# math612.2 612.2 Elements of calculus

# Gunnar Stefansson

19. desember 2016

**Copyright** This work is licensed under the Creative Commons Attribution-ShareAlike License. To view a copy of this license, visit http://creativecommons.org/licenses/by-sa/1.0/ or send a letter to Creative Commons, 559 Nathan Abbott Way, Stanford, California 94305, USA.

#### **Acknowledgements**

MareFrame is a EC-funded RTD project which seeks to remove the barriers preventing more widespread use of the ecosystem-based approach to fisheries management. http://mareframe-fp7.org This project has received funding from the European Union's Seventh Framework Programme for research, technological development and demonstration under grant agreement no.613571. http://mareframe-fp7.org Háskóli Íslands http://www.hi.is/

# **Efnisyfirlit**

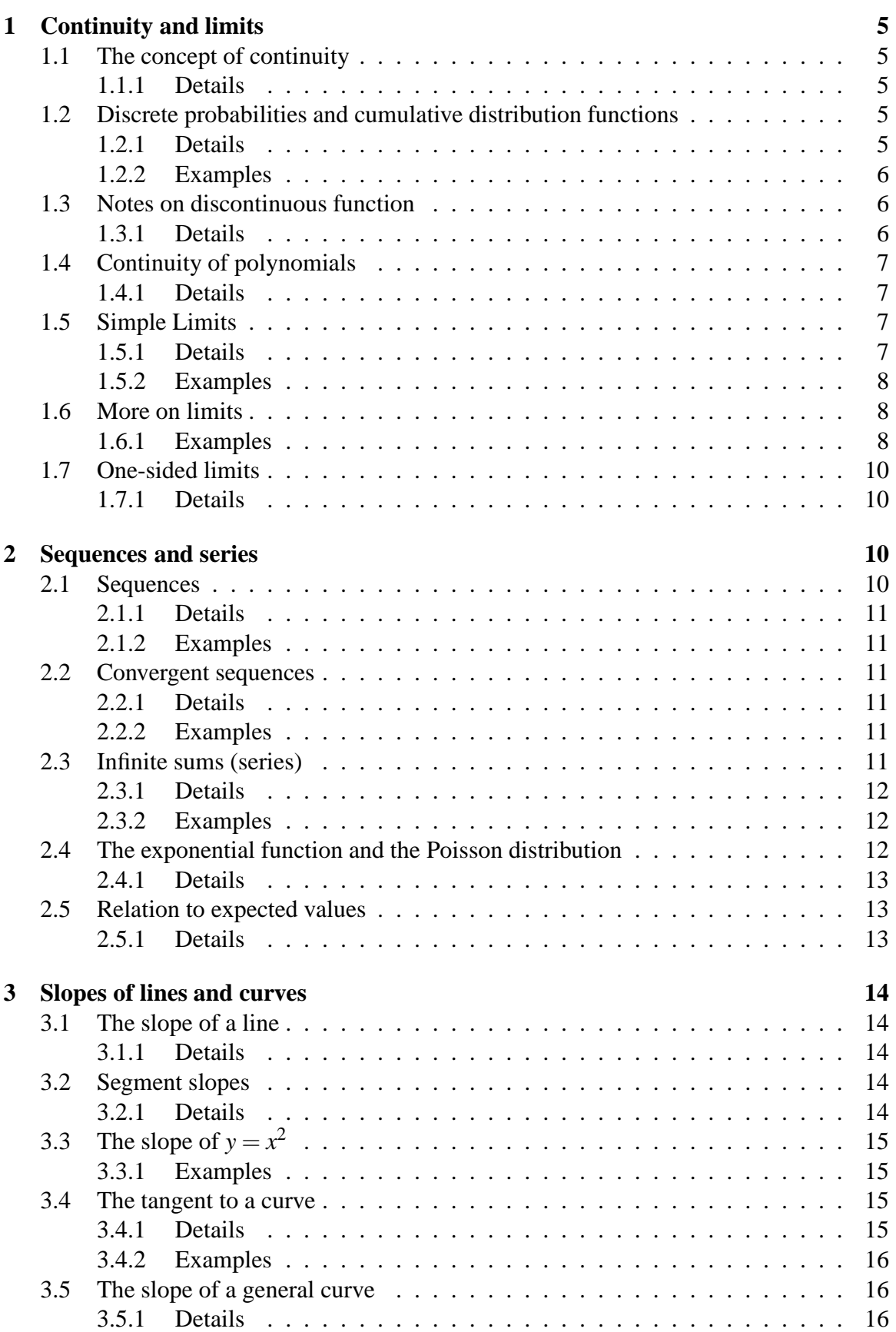

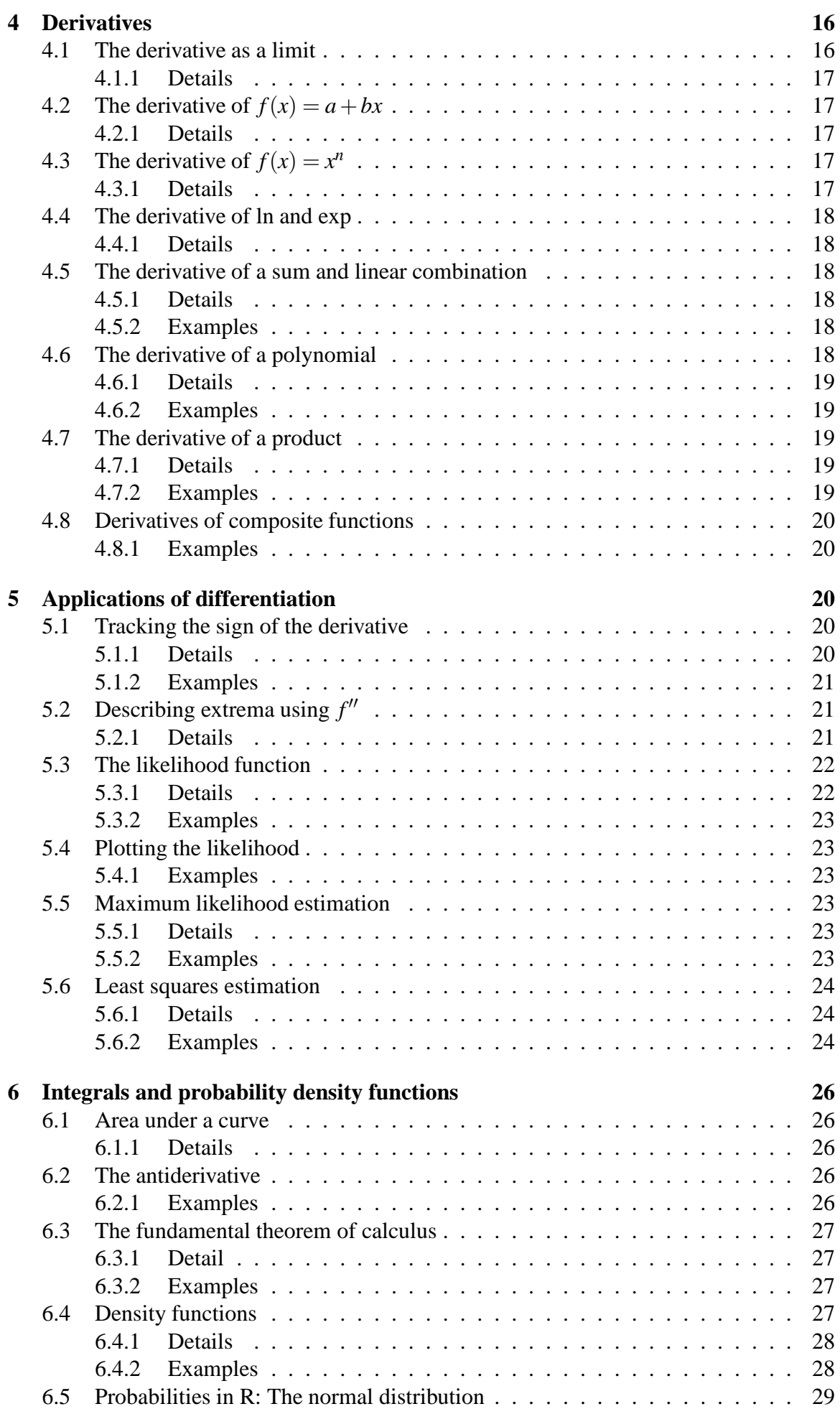

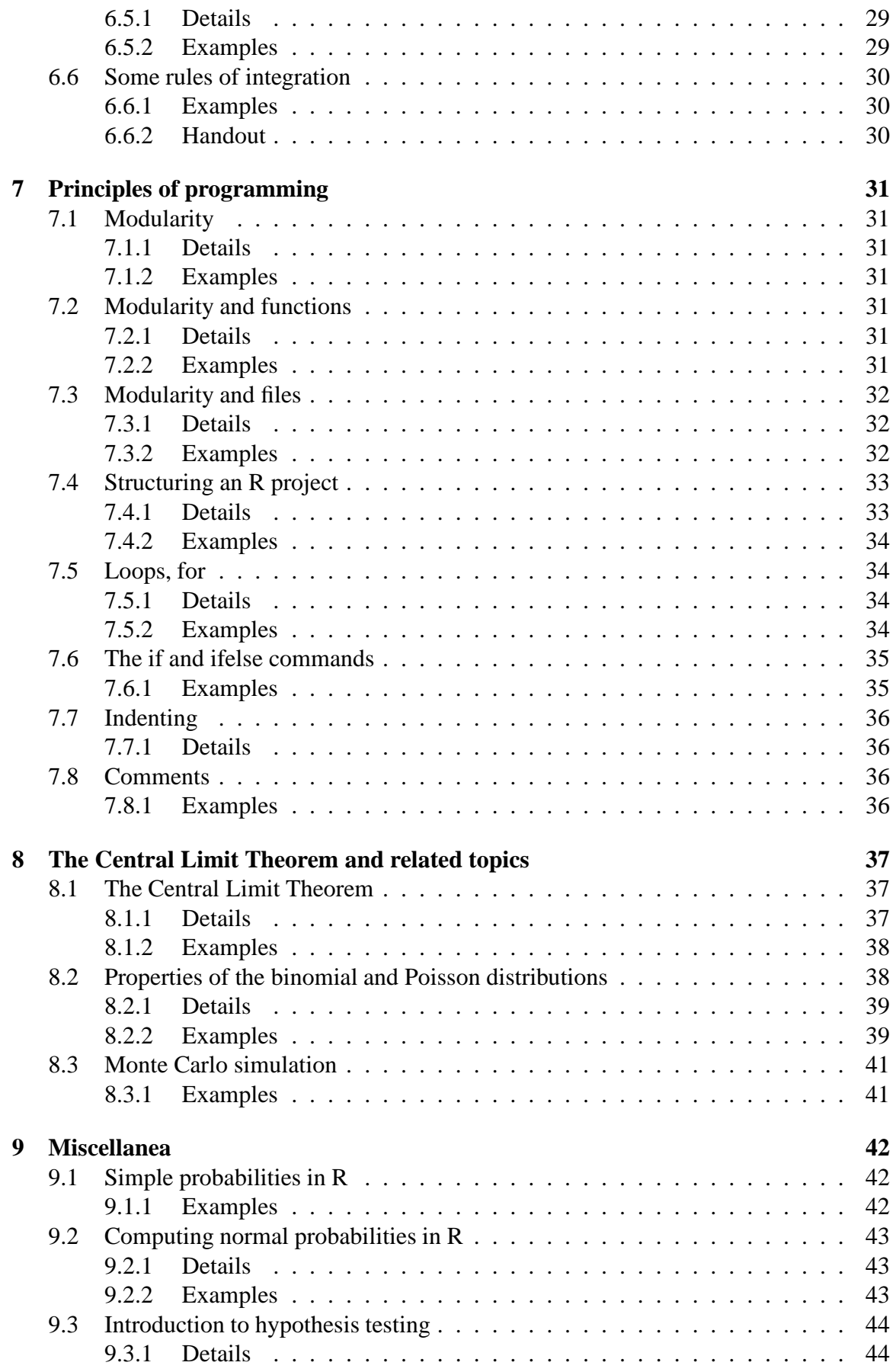

# <span id="page-4-0"></span>**1 Continuity and limits**

# <span id="page-4-1"></span>**1.1 The concept of continuity**

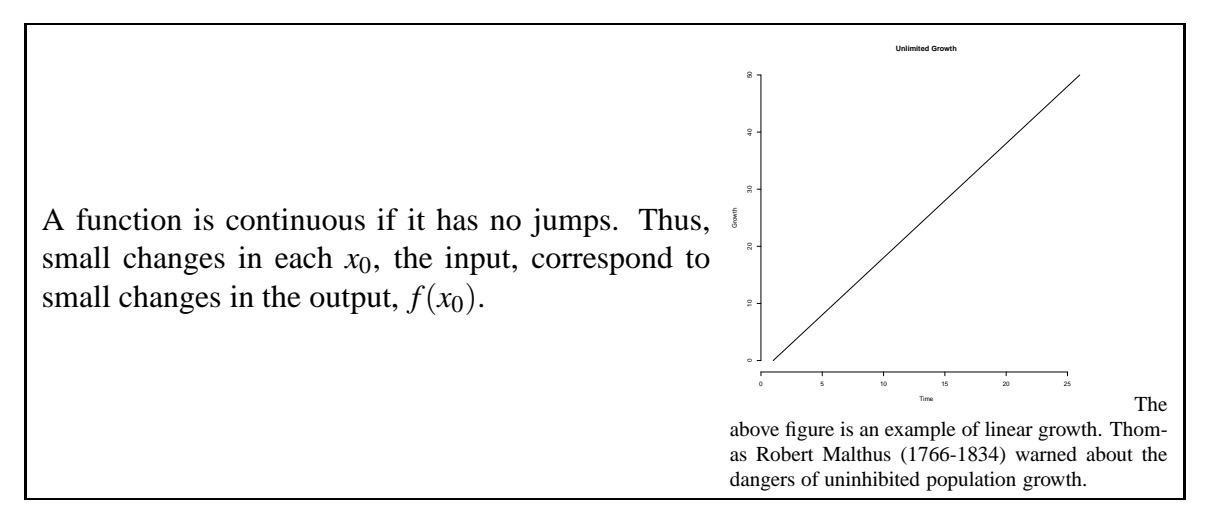

## <span id="page-4-2"></span>**1.1.1 Details**

A function is said to be discontinuous if it has jumps. The function is continuous if it has no jumps. Thus, for a continuous function, small changes in each  $x_0$ , the input, correspond to small changes in the output,  $f(x_0)$ .

*Note 1.1.* Note that polynomials are continuous as are logarithms (for positive numbers).

# <span id="page-4-3"></span>**1.2 Discrete probabilities and cumulative distribution functions**

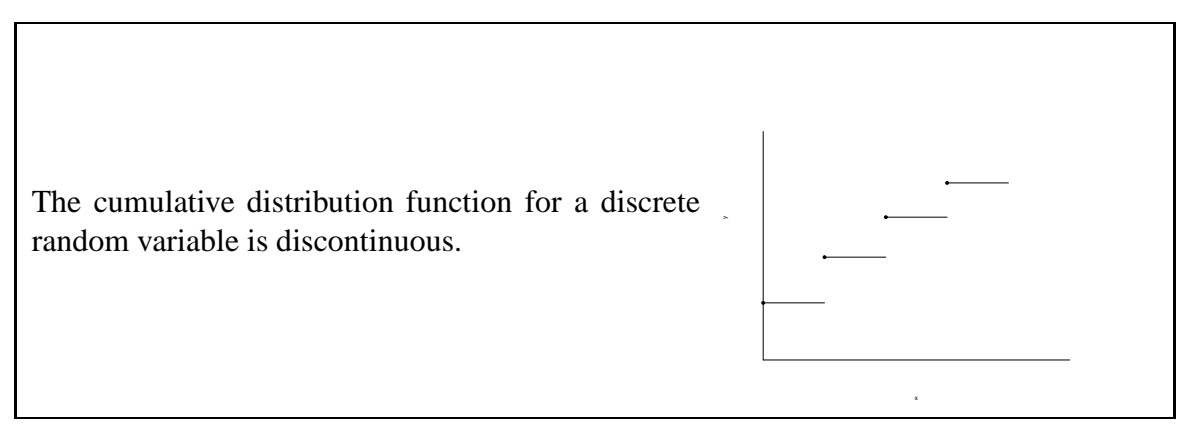

# <span id="page-4-4"></span>**1.2.1 Details**

**Definition 1.1.** If *X* is a random variable with a discrete probability distribution and the probability mass function of

$$
p(x) = P[X = x]
$$

then the **cumulative distribution function**, defined by

$$
F(X) = P[X \le x]
$$

is discontinuous, i.e. it jumps at points in which a positive probability occurs.

*Note 1.2.* When drawing discontinuous functions it is common practice to use a filled circle at  $(x, f(x))$  to clarify what the function value is at a point *x* of discontinuity.

## <span id="page-5-0"></span>**1.2.2 Examples**

**Example 1.1.** If a coin is tossed 3 independent times and *X* denotes the number of heads, then *X* can only take on the values 0, 1, 2 and 3. The probability of landing exactly  $x$ heads,  $P(X = x)$ , is  $p(x) = \binom{n}{x}$  $\int_{x}^{n} p^{n} (1-p)^{n-x}$ . The probabilities are

 $x \mid p(x) \mid F(x)$  | 1/8 | 1/8 | 3/8 | 4/8 | 3/8 | 7/8 | 1/8 | 1

The cumulative distribution function,  $F(x) = P[X \le x] = \sum_{t \le x} p(t)$  has jumps and is therefore discontinuous.

*Note 1.3.* Notice on the above figure how the circles are filled in, the solid circles indicate where the function value is.

# <span id="page-5-1"></span>**1.3 Notes on discontinuous function**

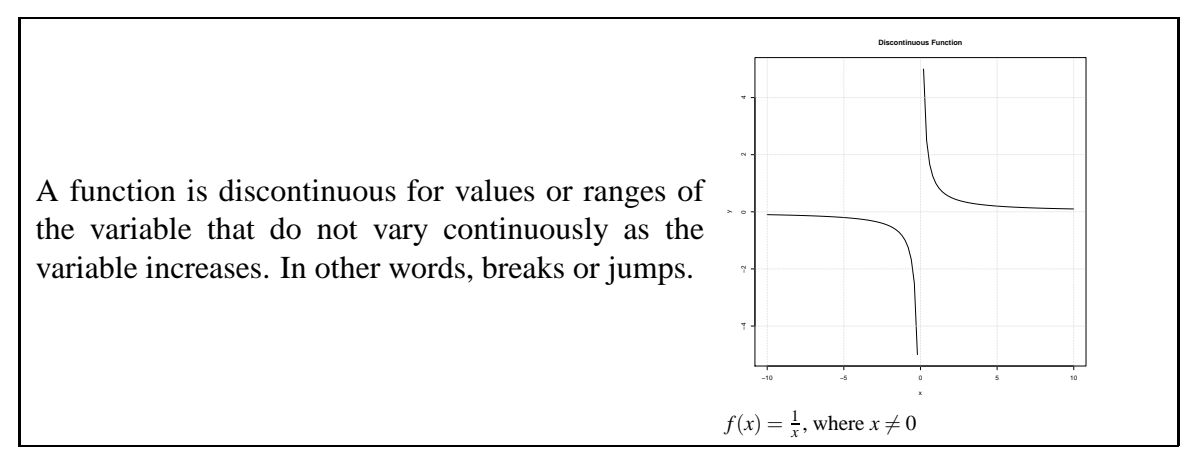

#### <span id="page-5-2"></span>**1.3.1 Details**

A function can be discontinuous in a number of different ways. Most commonly, it may jump at certain points or increase without bound in certain places.

Consider the function *f*, defined by  $f(x) = 1/x$  when  $x \neq 0$ . Naturally,  $1/x$  is not defined for  $x = 0$ . This function increases towards  $+\infty$  as x goes to zero from the right but decreases to −∞ as *x* goes to zero from the left. Since the function does not have the same limit from the right and the left, it can not be made continuous at  $x = 0$  even if one tries to define  $f(0)$ as some number.

# <span id="page-6-0"></span>**1.4 Continuity of polynomials**

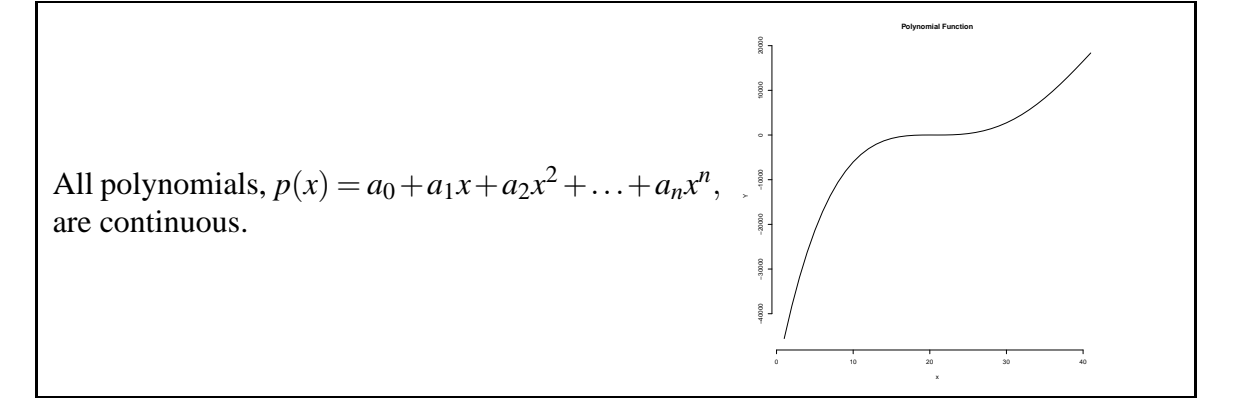

#### <span id="page-6-1"></span>**1.4.1 Details**

It is easy to show that simple polynomials such as  $p(x) = x$ ,  $p(x) = a + bx$ ,  $p(x) = ax^2 + bx$  $bx + c$  are continuous functions.

It is generally true that a polynomial of the form

$$
p(x) = a_0 + a_1x + a_2x^2 + \ldots + a_nx^n
$$

<span id="page-6-2"></span>is a continuous function.

## **1.5 Simple Limits**

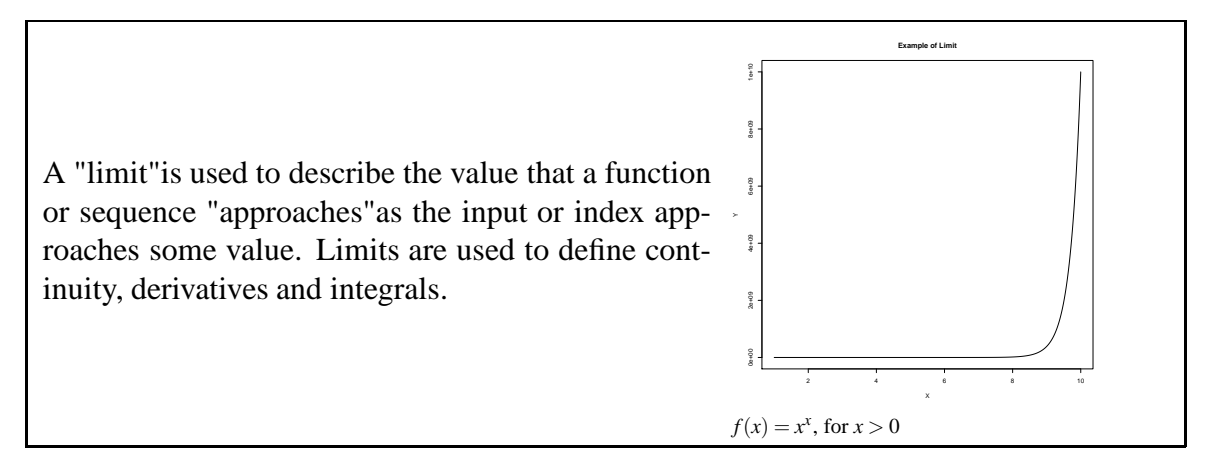

#### <span id="page-6-3"></span>**1.5.1 Details**

**Definition 1.2.** A **limit** describes the value that a function or sequence approaches as the input or index approaches some value.

Limits are essential to calculus (and mathematical analysis in general) and are used to define continuity, derivatives and integrals.

Consider a function and a point  $x_0$ . If  $f(x)$  gets steadily closer to some number *c* as *x* gets closer to a number  $x_0$ , then *c* is called the limit of  $f(x)$  as *x* goes to  $x_0$  and is written as:

$$
c = \lim_{x \to x_0} f(x)
$$

If  $c = f(x_0)$  then *f* is **continuous** at  $x_0$ .

<span id="page-7-0"></span>**Example 1.2.** A simple example of limits: Evaluate the limit of  $f(x) = \frac{x^2 - 16}{x - 4}$  when  $x \to 4$ , or

> lim *x*→4  $x^2 - 16$  $\frac{16}{x-4}$ .

Notice that in principle we can not simply stick in the value  $x = 4$  since we would then get 0/0 which is not defined. However we can look at the numerator and try to factor it. This gives us:

$$
\frac{x^2 - 16}{x - 4} = \frac{(x - 4)(x + 4)}{x - 4} = x + 4
$$

and the result has the obvious limit of  $4+4=8$  as  $x \rightarrow 4$ .

**Example 1.3.** Consider the function

$$
g(x) = \frac{1}{x}
$$

where *x* is a positive real number. As *x* increases,  $g(x)$  decreases, approaching 0 but never getting there since  $\frac{1}{x} = 0$  has no solution. One can therefore say, "The limit of  $g(x)$ , as x approaches infinity, is 0," and write

$$
\lim_{x \to \infty} g(x) = 0.
$$

## <span id="page-7-1"></span>**1.6 More on limits**

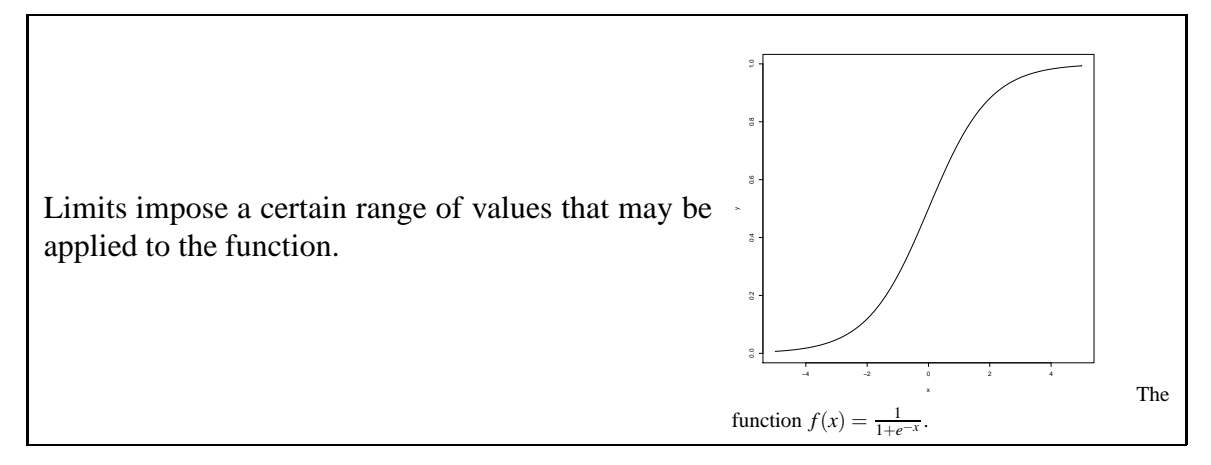

#### <span id="page-7-2"></span>**1.6.1 Examples**

**Example 1.4.** The Beverton-Holt stock recruitment curve is given by:

$$
R = \frac{\alpha S}{1 + \frac{S}{K}}
$$

where  $\alpha$ ,  $K > 0$  are constants and  $S = \text{biomass}$  and  $R = \text{recruitment}$ .

The behavior of this curve as S increases  $S \rightarrow \infty$  is

$$
\lim_{S\to\infty}\frac{\alpha S}{1+\frac{S}{K}}=\alpha K.
$$

This is seen by rewriting the formula as follows:

$$
\lim_{S \to \infty} \frac{\alpha S}{1 + \frac{S}{K}} = \lim_{S \to \infty} \frac{\alpha}{\frac{1}{S} + \frac{1}{K}} = \alpha K.
$$

**Example 1.5.** A popular model for proportions is:

$$
f(x) = \frac{1}{1 + e^{-x}}
$$

As x increases,  $e^{-x}$  decreases which implies that the term  $1 + e^{-x}$  decreases and hence  $\frac{1}{1+e^{-x}}$  increases, from which it follows that *f* is an increasing function. Notice that  $f(0) = \frac{1}{2}$  and further,

$$
\lim_{x \to \infty} f(x) = 1.
$$

This is seen from considering the components: Since  $e^{-x} = \frac{1}{e^x}$  $\frac{1}{e^x}$  and the exponential function goes to infinity as *x* → ∞,  $e^{-x}$  goes to 0 and hence  $f(x)$  goes to 1.

Through a similar analysis one finds that

$$
\lim_{x \to -\infty} f(x) = 0,
$$

since, as  $x \to \infty$ , first  $-x \to \infty$  and second  $e^{-x} \to \infty$ .

**Example 1.6.** Evaluate the limit of

$$
f(x) = \frac{\sqrt{x+4} - 2}{x}
$$

 $x \rightarrow 0$ 

as

$$
\lim_{x \to 0} \frac{\sqrt{x+4} - 2}{x}
$$

Since the square root is present we cannot just direct substitute the 0 as *x*. This will give us  $\frac{0}{0}$ , which is an indeterminate form. We must perform some algebra first. The way to get rid of the radical is to multiply the numerator by the conjugate.

$$
\frac{\sqrt{x+4}-2}{x}\cdot\frac{\sqrt{x+4}+2}{\sqrt{x+4}+2}
$$

This gives us

$$
\frac{(\sqrt{x+4})^2 + 2(\sqrt{x+4}) - 2(\sqrt{x+4}) - 4}{x(\sqrt{x+4} + 2)}
$$

The numerator reduces to *x*, and the *x*s will cancel out leaving us with

$$
\frac{1}{\sqrt{x+4}+2}
$$

At this point we can direct substitute 0 for *x*, which will give us

$$
\frac{1}{\sqrt{0+4}+2}
$$

Therefore,

$$
\lim_{x \to 0} \frac{\sqrt{x+4} - 2}{x} = \frac{1}{4}
$$

# <span id="page-9-0"></span>**1.7 One-sided limits**

 $f(x)$  may tend towards different numbers depending on whether  $x \to x_0$ : from the right  $(x \rightarrow x_{0+})$ or from the left  $(x \rightarrow x_{0-})$ .

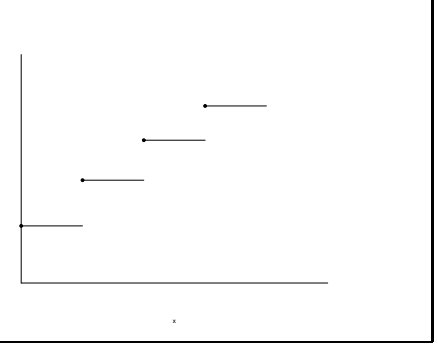

#### <span id="page-9-1"></span>**1.7.1 Details**

Sometimes a function is such that  $f(x)$  tends to different numbers depending on whether  $x \rightarrow x_0$  from the right ( $x \rightarrow x_{0+}$ ) or from the left ( $x \rightarrow x_{0-}$ ).

If

$$
\lim_{x \to x_{0+}} f(x) = f(x_0)
$$

then we say that *f* is continuous from the right at  $x_0$ .

# <span id="page-9-2"></span>**2 Sequences and series**

## <span id="page-9-3"></span>**2.1 Sequences**

A **sequence** is a string of indexed numbers *a*1,*a*2,*a*3,.... We denote this sequence with  $(a_n)_{n>1}$ .

### <span id="page-10-0"></span>**2.1.1 Details**

In a sequence the same number can appear several times in different places.

### <span id="page-10-1"></span>**2.1.2 Examples**

**Example 2.1.**  $\left(\frac{1}{n}\right)$  $\frac{1}{n}$ )<sub>*n*</sub> $\geq$ 1 is the sequence 1,  $\frac{1}{2}$  $\frac{1}{2}, \frac{1}{3}$  $\frac{1}{3}, \frac{1}{4}$  $\frac{1}{4}, \ldots$ 

**Example 2.2.**  $(n)_{n>1}$  is the sequence  $1, 2, 3, 4, 5, \ldots$ 

**Example 2.3.**  $(2^n n)_{n \ge 1}$  is the sequence 2, 8, 24, 64, ...

## <span id="page-10-2"></span>**2.2 Convergent sequences**

A sequence  $a_n$  is said to **converge** to the number b if for every  $\varepsilon > 0$  we can find an  $N \in \mathbb{N}$  such that  $|a_n - b| < \varepsilon$  for all  $n \ge N$ . We denote this with  $\lim_{n \to \infty} a_n = b$  or  $a_n \to b$ , as  $n \to \infty$ .

#### <span id="page-10-3"></span>**2.2.1 Details**

A sequence  $a_n$  is said to **converge** to the number b if for every  $\varepsilon > 0$  we can find an  $N \in \mathbb{N}$ such that  $|a_n - b| < \varepsilon$  for all  $n \ge N$ . We denote this with  $\lim_{n \to \infty} a_n = b$  or  $a_n \to b$ , as  $n \to \infty$ . If x is a number then,  $(1+\frac{x}{n})$  $(\frac{x}{n})^n \to e^x$  as  $n \to \infty$ 

## <span id="page-10-4"></span>**2.2.2 Examples**

**Example 2.4.** The sequence  $\left(\frac{1}{n}\right)$  $\frac{1}{n}$ )<sub>*n*≥∞</sub> converges to 0 as *n* → ∞

**Example 2.5.** If x is a number then,  $(1+\frac{x}{n})$  $(\frac{x}{n})^n \to e^x$  as  $n \to \infty$ 

# <span id="page-10-5"></span>**2.3 Infinite sums (series)**

We are interested in, whether infinite sums of sequences can be defined.

#### <span id="page-11-0"></span>**2.3.1 Details**

Consider a sequence of numbers,  $(a_n)_{n\to\infty}$ . Now define another sequence  $(s_n)_{n\to\infty}$ , where

$$
s_n = \sum_{k=1}^n a_k.
$$

If  $(s_n)_{n\to\infty}$  is convergent to  $S = \lim_{n\to\infty} s_n$ , then we write

$$
S=\sum_{n=1}^{\infty}a_n.
$$

#### <span id="page-11-1"></span>**2.3.2 Examples**

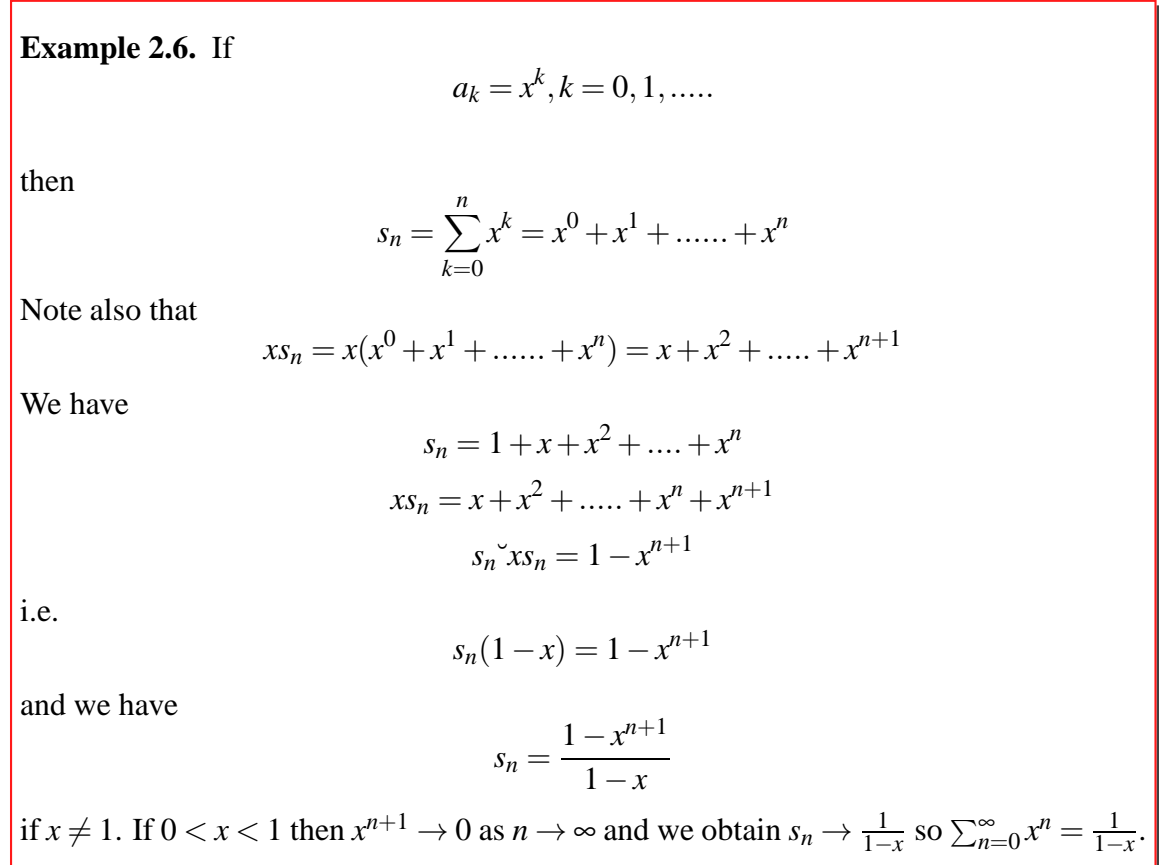

# <span id="page-11-2"></span>**2.4 The exponential function and the Poisson distribution**

The exponential function can be written as a series (infinite sum):

$$
e^x = \sum_{n=0}^{\infty} \frac{x^n}{n!}.
$$

The Poisson distribution is defined by the probabilities

$$
p(x) = e^{-\lambda} \frac{\lambda^x}{x!}
$$
 for  $x = 0, 1, 2, ...$ 

### <span id="page-12-0"></span>**2.4.1 Details**

The exponential function can be written as a series (infinite sum):

$$
e^x = \sum_{n=0}^{\infty} \frac{x^n}{n!}.
$$

Knowing this we can see why the Poisson probabilities

$$
p(x) = e^{-\lambda} \frac{\lambda^x}{x!}
$$

add to one:

$$
\sum_{x=0}^{\infty} p(x) = \sum_{x=0}^{\infty} e^{-\lambda} \frac{\lambda^x}{x!} = e^{-\lambda} \sum_{x=0}^{\infty} \frac{\lambda^x}{x!} = e^{-\lambda} e^{\lambda} = 1.
$$

# <span id="page-12-1"></span>**2.5 Relation to expected values**

The expected value for the Poisson is given by

$$
\sum_{x=0}^{\infty} x p(x) = \sum_{x=0}^{\infty} x e^{-\lambda} \frac{\lambda^x}{x!}
$$
  
=  $\lambda$ 

#### <span id="page-12-2"></span>**2.5.1 Details**

The expected value for the Poisson is given by

$$
\sum_{x=0}^{\infty} x p(x) = \sum_{x=0}^{\infty} x e^{-\lambda} \frac{\lambda^x}{x!}
$$
  
\n
$$
= e^{-\lambda} \sum_{x=1}^{\infty} \frac{x \lambda^x}{x!}
$$
  
\n
$$
= e^{-\lambda} \sum_{x=1}^{\infty} \frac{\lambda^x}{(x-1)!}
$$
  
\n
$$
= e^{-\lambda} \lambda \sum_{x=0}^{\infty} \frac{\lambda^{(x-1)}}{x!}
$$
  
\n
$$
= e^{-\lambda} \lambda \sum_{x=0}^{\infty} \frac{\lambda^x}{x!}
$$
  
\n
$$
= e^{-\lambda} \lambda e^{\lambda}
$$
  
\n
$$
= \lambda
$$

# <span id="page-13-0"></span>**3 Slopes of lines and curves**

# <span id="page-13-1"></span>**3.1 The slope of a line**

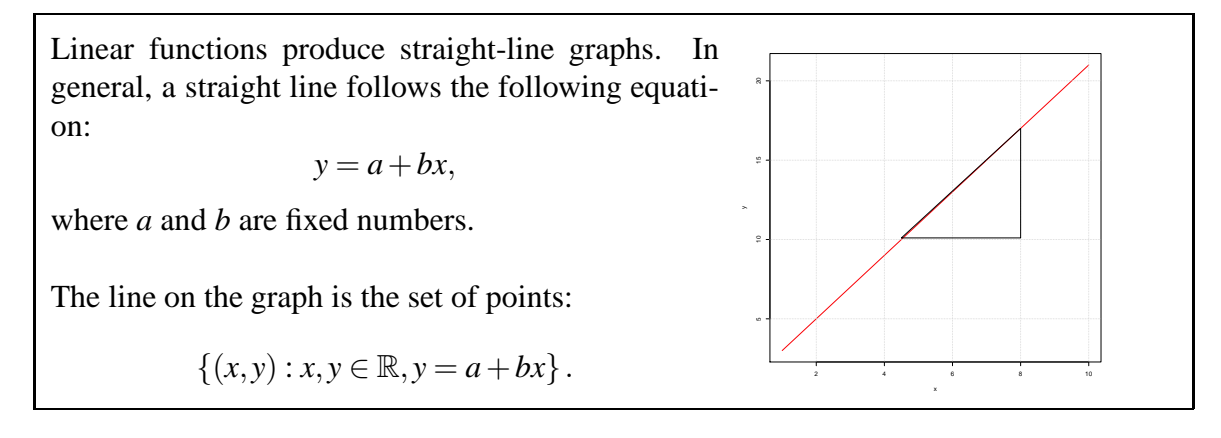

### <span id="page-13-2"></span>**3.1.1 Details**

The slope of a straight line represents the change in the *y* coordinate corresponding to a unit change in the *x* coordinate.

# <span id="page-13-3"></span>**3.2 Segment slopes**

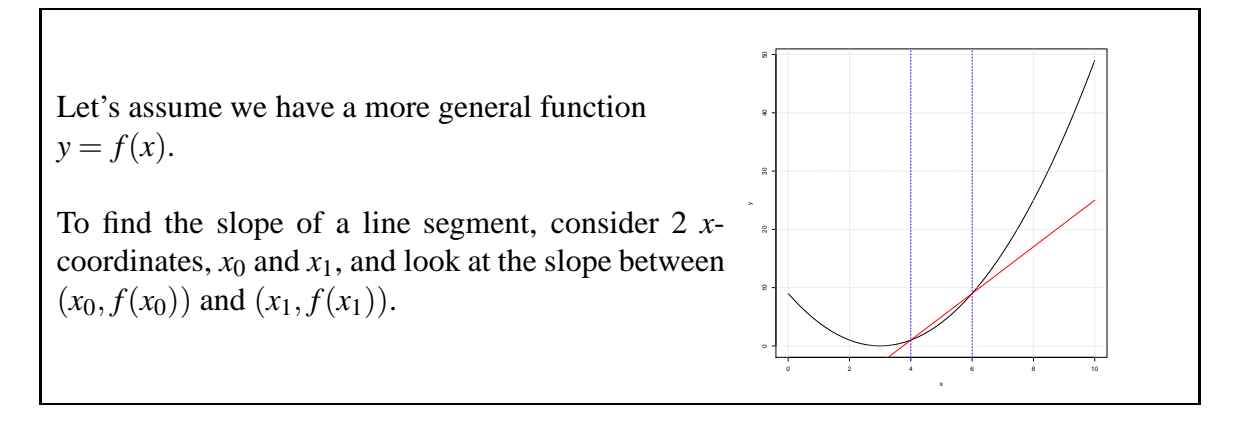

#### <span id="page-13-4"></span>**3.2.1 Details**

Consider two points,  $(x_0, y_0)$  and  $(x_1, y_1)$ . The slope of the straight line that goes through these points is

$$
\frac{y_1 - y_0}{x_1 - x_0}.
$$

Thus, the slope of a line segment passing throught the points  $(x_0, f(x_0))$  and  $(x_1, f(x_1))$ , for some function, *f*, is

$$
\frac{f(x_1) - f(x_0)}{x_1 - x_0}
$$

If we let  $x_1 = x_0 + h$  then the slope of the segment is

$$
\frac{f(x_0+h)-f(x_0)}{h}.
$$

<span id="page-14-0"></span>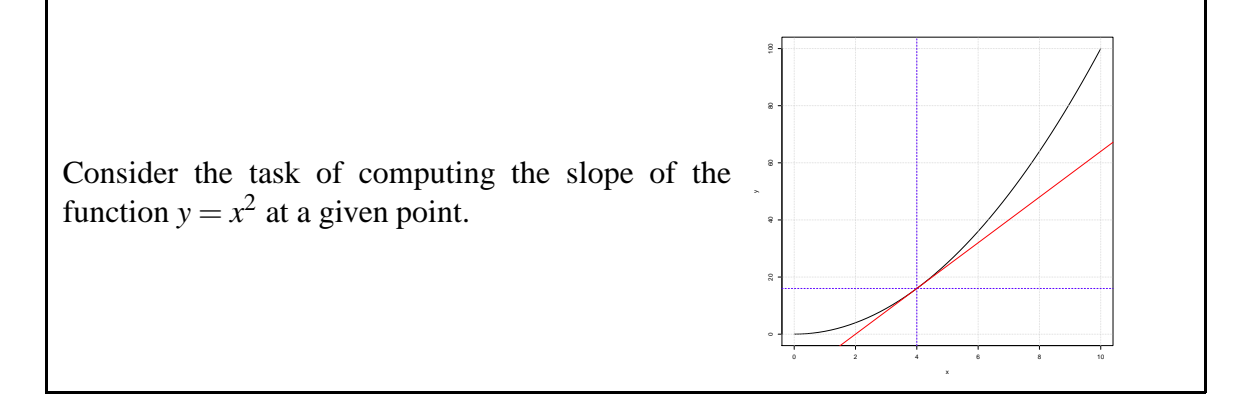

#### <span id="page-14-1"></span>**3.3.1 Examples**

Consider the function  $y = f(x) = x^2$ .

In order to find the slope at a given point  $(x_0)$ , we look at

$$
y = \frac{f(x_0 + h) - f(x_0)}{h}
$$

for small values of *h*.

For this particular function,  $f(x) = x^2$ , and hence

$$
f(x_0 + h) = (x_0 + h)^2 = x^2 + 2hx_0 + h^2.
$$

The slope of a line segment is therefore given by

$$
\frac{f(x_0+h)-f(x_0)}{h} = \frac{2hx_0+h^2}{h} = 2x_0+h.
$$

As we make *h* steadily smaller, the segment slope,  $2x_0 + h$ , tends towards  $2x_0$ . It follows that the slope, *y'*, of the curve *at a general point x* is given by  $y' = 2x$ .

## <span id="page-14-2"></span>**3.4 The tangent to a curve**

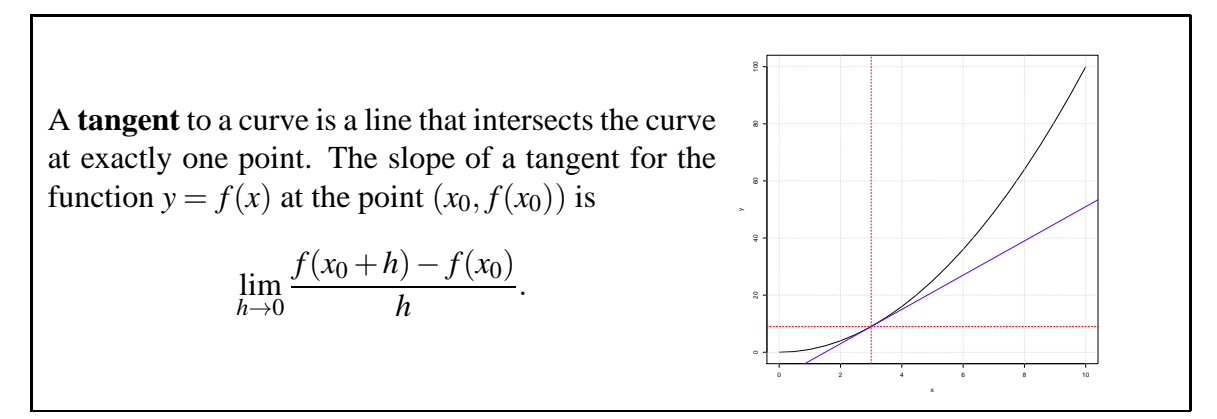

#### <span id="page-14-3"></span>**3.4.1 Details**

To find the slope of the tangent to a curve at a point, we look at the slope of a line segment between the points  $(x_0, f(x_0))$  and  $(x_0 + h, f(x_0 + h))$ , which is

$$
\frac{f(x_0+h)-f(x_0)}{h}
$$

and then we take *h* to be closer and closer to 0. Thus the slope is

$$
\lim_{h \to 0} \frac{f(x_0 + h) - f(x_0)}{h}
$$

<span id="page-15-0"></span>when this limit exists.

#### **3.4.2 Examples**

**Example 3.1.** We wish to find tangent line for the function  $f(x) = x^2$  at the point (1,1). First we need to find the slope of this tangent, it is given as

$$
\lim_{h \to 0} \frac{(1+h)^2 - 1^2}{h} = \lim_{h \to 0} \frac{2h + h^2}{h} = \lim_{h \to 0} (2+h) = 2.
$$

Then, since we know the tangent goes through the point  $(1,1)$  the line is  $y = 2x - 1$ .

# <span id="page-15-1"></span>**3.5 The slope of a general curve**

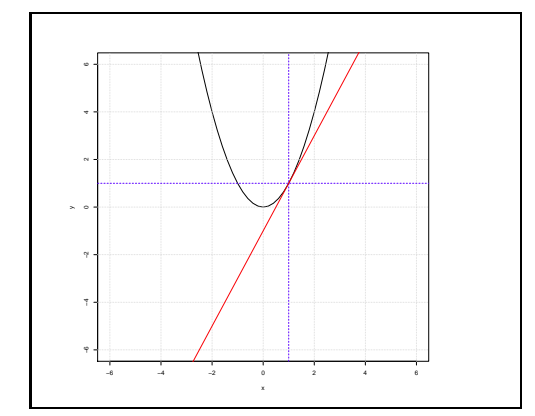

#### <span id="page-15-2"></span>**3.5.1 Details**

Imagine a nonlinear function whose graph is a curve described by the equation,  $y = f(x)$ .

Here we want to find the slope of a line tangent to the curve at a specific point  $(x_0)$ . The slope of the line segment is given by the equation  $\frac{f(x_0+h)-f(x_0)}{h}$ .

Reducing *h* towards zero, gives the slope of this curve if it exists.

# <span id="page-15-4"></span><span id="page-15-3"></span>**4 Derivatives**

# **4.1 The derivative as a limit**

The derivative of the function  $f$  at the point  $x$  is defined as

$$
\lim_{h \to 0} \frac{f(x+h) - f(x)}{h}
$$

if this limit exists.

<span id="page-16-0"></span>**Definition 4.1.** The derivative of the function f at the point x is defined as

$$
\lim_{h \to 0} \frac{f(x+h) - f(x)}{h}
$$

if this limit exists.

When we write  $y = f(x)$ , we commonly use the notation  $\frac{dy}{dx}$  or  $f'(x)$  for this limit.

# <span id="page-16-1"></span>**4.2** The derivative of  $f(x) = a + bx$

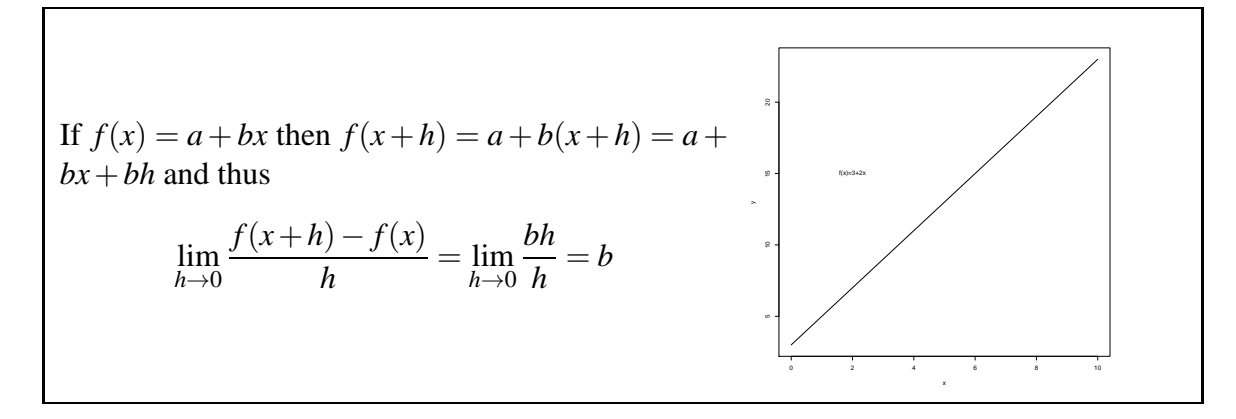

#### <span id="page-16-2"></span>**4.2.1 Details**

If  $f(x) = a + bx$  then  $f(x+h) = a + b(x+h) = a + bx + bh$  and thus

$$
\lim_{h \to 0} \frac{f(x+h) - f(x)}{h} = \lim_{h \to 0} \frac{bh}{h} = b.
$$

Thus  $f'(x) = b$ .

# <span id="page-16-3"></span>**4.3** The derivative of  $f(x) = x^n$

If  $f(x) = x^n$ , then  $f'(x) = nx^{n-1}$ .

#### <span id="page-16-4"></span>**4.3.1 Details**

Let  $f(x) = x^n$ , where *n* is a positive integer. To calculate  $f'$  we use the binomial theorem in the third step:

$$
\frac{f(x+h) - f(x)}{h} = \frac{(x+h)^n - x^n}{h}
$$
  
= 
$$
\frac{\sum_{q=0}^{n-1} {n \choose q} x^q h^{n-q}}{h}
$$
  
= 
$$
\sum_{q=0}^{n-1} {n \choose q} x^q h^{n-q-1} \rightarrow {n \choose n-1} x^{n-1} = nx^{n-1}
$$

Thus, we obtain  $f'(x) = nx^{n-1}$ .

# <span id="page-17-0"></span>**4.4 The derivative of ln and exp**

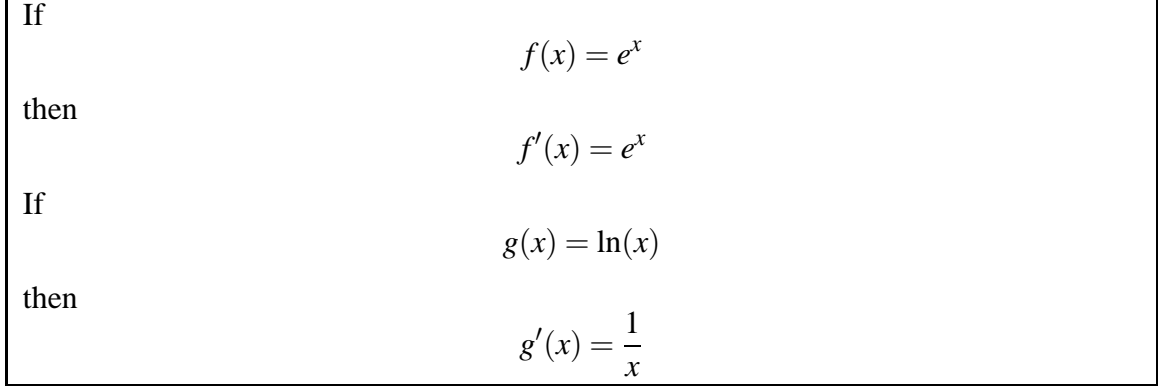

### <span id="page-17-1"></span>**4.4.1 Details**

The derivatives of the exponential function is the exponential function itself i.e. if

then

$$
f(x) = e^x
$$

 $f'(x) = e^x$ The derivatives of the natural logarithm,  $\ln(x)$ , is  $\frac{1}{x}$ , i.e. if

$$
g(x) = \ln(x)
$$

then

$$
g'(x) = \frac{1}{x}
$$

# <span id="page-17-2"></span>**4.5 The derivative of a sum and linear combination**

If *f* and *g* are functions then the derivative of  $f + g$  is given by  $f' + g'$ .

## <span id="page-17-3"></span>**4.5.1 Details**

Similarly, the derivative of a linear combination is the linear combination of the derivatives. If *f* and *g* are functions and  $k(x) = af(x) + bg(x)$  then  $k'(x) = af'(x) + bg'(x)$ .

## <span id="page-17-4"></span>**4.5.2 Examples**

**Example 4.1.** If  $f(x) = 2 + 3x$  and  $g(x) + x^3$ then we know that  $f'(x) = 3$ ,  $g(x) = 3x^2$  and if we write

$$
h(x) = f(x) + g(x) = 2 + 3x + x^3
$$

then

$$
h'(x) = 3 + 3x^2
$$

# <span id="page-17-5"></span>**4.6 The derivative of a polynomial**

The derivative of a polynomial is the sum of the derivatives of the terms of the polynomial.

#### <span id="page-18-0"></span>**4.6.1 Details**

If  $p(x) = a_0 + a_1x + ... + a_nx^n$ then  $p'(x) = a_1 + 2a_2x + 3a_3x^2 + 4a_4x^3 + \dots + na_nx^{(n-1)}$ 

### <span id="page-18-1"></span>**4.6.2 Examples**

**Example 4.2.** If  $p(x) = 2x^4 + x^3$ then  $p'(x) = 2\frac{dx^4}{dx} + \frac{dx^3}{dx} = 2 \cdot 4x^3 + 3x^2 = 8x^3 + 3x^2$ 

# <span id="page-18-2"></span>**4.7 The derivative of a product**

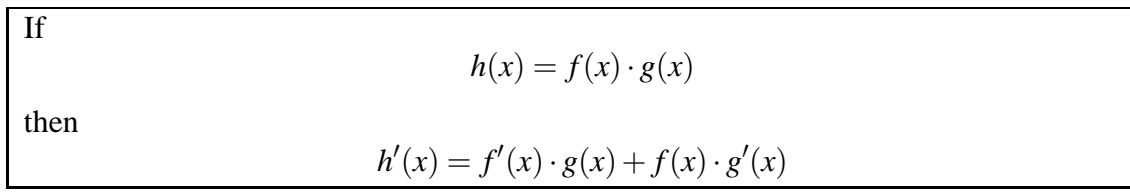

#### <span id="page-18-3"></span>**4.7.1 Details**

Consider two functions, *f* and *g* and their product, *h*:

$$
h(x) = f(x) \cdot g(x).
$$

The derivative of the product is given by

$$
h'(x) = f'(x) \cdot g(x) + f(x) \cdot g'(x).
$$

#### <span id="page-18-4"></span>**4.7.2 Examples**

**Example 4.3.** Suppose the function  $f$  is given by

$$
f(x) = xe^x + x^2 \ln x.
$$

Then the derivative can be computed step by step as

$$
f(x) = \frac{dx}{dx}e^x + x\frac{de^x}{dx} + \frac{dx^2}{dx}\ln x + x^2\frac{d\ln x}{dx}
$$
  
=  $1 \cdot e^x + x \cdot e^x + 2x \cdot \ln x + x^2 \cdot \frac{1}{x}$   
=  $e^x(1+x) + 2x\ln x + x$ 

## <span id="page-19-0"></span>**4.8 Derivatives of composite functions**

If *f* and *g* are functions and  $h = f \circ g$  so that  $h(x) = f(g(x))$  then  $h'(x) = \frac{dh(x)}{dx} = f'(g(x))g'(x)$ 

#### <span id="page-19-1"></span>**4.8.1 Examples**

**Example 4.4.** For fixed *x* consider:

$$
f(p) = \ln(p^{x}(1-p)^{n-x})
$$
  
= ln p<sup>x</sup> + ln(1-p)^{n-x}  
= xln p + (n-x)ln(1-p)

$$
f'(p) = x\frac{1}{p} + \frac{n - x}{1 - p}(-1) \\
= \frac{x}{p} - \frac{n - x}{1 - p}
$$

**Example 4.5.**  $f(b) = (y - bx)^2 (y, x \text{ fixed})$ 

$$
f'(b) = 2(y - bx)(-x)
$$
  
= -2x(y - bx)  
= (-2xy) + (2x<sup>2</sup>)b

# <span id="page-19-2"></span>**5 Applications of differentiation**

## <span id="page-19-3"></span>**5.1 Tracking the sign of the derivative**

If  $f$  is a function, then the sign of its derivative,  $f'$ , indicates whether  $f$  is increasing  $(f' > 0)$ , decreasing  $(f' < 0)$ , or zero.  $f'$  can be zero at points where f has a maximum, minimum, or a saddle point.

#### <span id="page-19-4"></span>**5.1.1 Details**

If  $f$  is a function, then the sign of its derivative,  $f'$ , indicates whether  $f$  is increasing  $(f' > 0)$ , decreasing  $(f' < 0)$ , or zero.  $f'$  can be zero at points where f has a maximum, minimum, or a saddle point.

If  $f'(x) > 0$  for  $x < x_0$ ,  $f'(x_0) = 0$  and  $f'(x) < 0$  for  $x > x_0$  then *f* has a maximum at  $x_0$ If  $f'(x) < 0$  for  $x < x_0$ ,  $f'(x_0) = 0$  and  $f'(x) > 0$  for  $x > x_0$  then *f* has a minimum at  $x_0$ If  $f'(x) > 0$  for  $x < x_0$ ,  $f'(x_0) = 0$  and  $f'(x) > 0$  for  $x < x_0$  then *f* has a saddle point at  $x_0$ If  $f'(x) < 0$  for  $x < x_0$ ,  $f'(x_0) = 0$  and  $f'(x) < 0$  for  $x < x_0$  then *f* has a saddle point at  $x_0$ 

### <span id="page-20-0"></span>**5.1.2 Examples**

**Example 5.1.** If *f* is a function such that its derivative is given by

$$
f'(x) = (x-1)(x-2)(x-3)(x-4),
$$

then applying the above criteria for maxima and minima, we see that *f* has maxima at 1 and 3 and *f* has minima at 2 and 4.

# <span id="page-20-1"></span>**5.2 Describing extrema using** *f* ′′

 $x_0$  with  $f'(x_0) = 0$  corresponds to a maximum if  $f''(x_0) < 0$  $x_0$  with  $f'(x_0) = 0$  corresponds to a minimum if  $f''(x_0) > 0$ 

## <span id="page-20-2"></span>**5.2.1 Details**

If  $f'(x_0) = 0$  corresponds to a maximum, then the derivative is decreasing and the second derivative can not be positive, (i.e.  $f''(x_0) \le 0$ ). In particular, if the second derivative is strictly negative,  $(f''(x_0) < 0)$ , then we are assured that the point is indeed a maximum, and not a saddle point.

If  $f'(x_0) = 0$  corresponds to a minimum, then the derivative is increasing and the second derivative can not be negative, (i.e.  $f''(x_0) \ge 0$ ).

If the second derivative is zero, then the point may be a saddle point, as happens with  $f(x) = x^3$  at  $x = 0$ .

## <span id="page-21-0"></span>**5.3 The likelihood function**

If  $p$  is the probability mass function  $(p.m.f.)$ :

$$
p(x) = P[X = x]
$$

then the joint probability of obtaining a sequence of outcomes from independent sampling is

$$
p(x_1)\cdot p(x_2)\cdot p(x_3)\ldots p(x_n)
$$

Suppose each probability includes some parameter  $\theta$ , this is written,

$$
p_{\theta}(x_1),\ldots p_{\theta}(x_n)
$$

If the experiment gives  $x_1, x_2, \ldots, x_n$  we can write the probability as a function of the parameters:

$$
L_{\mathbf{x}}(\theta)=p_{\theta}(x_1),\ldots p_{\theta}(x_n).
$$

This is the *l*ikelihood function.

### <span id="page-21-1"></span>**5.3.1 Details**

**Definition 5.1.** Recall that the **probability mass function (p.m.f)** is a function giving the probability of outcomes of an experiment.

We typically denote the p.m.f. by  $p$  so  $p(x)$  gives the probability of a given outcome,  $x$ , of an experiment. The p.m.f. commonly depends on some parameter. We often write,

$$
p(x) = P[X = x].
$$

If we take a sample of independent measurements, from  $p$ , then the joint probability of a given set of numbers is,

$$
p(x_1)\cdot p(x_2)\cdot p(x_3)\ldots p(x_n)
$$

Suppose each probability includes the same parameter  $\theta$ , then this is typically written,

$$
p_{\theta}(x_1),\ldots p_{\theta}(x_n)
$$

Now consider the set of outcomes  $x_1, x_2, \ldots, x_n$  from the experiment. We can now take the probability of this outcome as a function of the parameters.

**Definition 5.2.**  $L_{\bf{x}}(\theta) = p_{\theta}(x_1), \ldots, p_{\theta}(x_n)$ This is the **likelihood function** and we often seek to maximize it to estimate the unknown parameters.

<span id="page-22-0"></span>**Example 5.2.** Suppose we toss a biased coin *n* independent times and obtain x heads, we know the probability of obtaining x heads is,

$$
\binom{n}{x} p^x (1-p)^{n-x}
$$

The parameter of interest is *p* and the likelihood function is,

$$
L(p) = \binom{n}{x} p^x (1-p)^{n-x}
$$

If *p* is unknown we sometimes wish to maximize this function with respect to *p* in order to estimate the *t*rue probability *p*.

# <span id="page-22-1"></span>**5.4 Plotting the likelihood**

missing slide – want to give a numeric example and plot *L*

## <span id="page-22-2"></span>**5.4.1 Examples**

missing example – want to give a numeric example and plot *L*

# <span id="page-22-3"></span>**5.5 Maximum likelihood estimation**

If L is a likelihood function for a p.m.f.  $p_{\theta}$ , then the value  $\hat{\theta}$  which gives the maximum of L:

$$
L(\hat{\theta}) = \max_{\theta}(L_{\theta})
$$

is the maximum likelihood estimator (MLE) of  $\theta$ 

## <span id="page-22-4"></span>**5.5.1 Details**

**Definition 5.3.** If L is a likelihood function for a p.m.f.  $p_{\theta}$ , then the value  $\hat{\theta}$  which gives the maximum of L:

$$
L(\hat{\theta}) = \max_{\theta}(L_{\theta})
$$

is the **maximum likelihood estimator** of θ

#### <span id="page-22-5"></span>**5.5.2 Examples**

**Example 5.3.** If *x* is the number of heads from *n* independent tosses of a coin, the likelihood function is:

$$
L_x(p) = {n \choose x} p^x (1-p)^{n-x}
$$

Maximizing this is equivalent to maximizing the logarithm of the likelihood, since logarithmic functions are increasing. The log-likelihood can be written as:

$$
\ln(L(p)) = \ln \binom{n}{x} + x \ln(p) + (n - x) \ln(1 - p).
$$

To find possible maxima , we need to differentiate this formula and set the derivative to zero

$$
0 = \frac{dl(p)}{dp} = 0 + \frac{x}{p} + \frac{n - x}{1 - p}(-1)
$$

$$
0 = p(1 - p)\frac{(x)}{p} - p(1 - p)\frac{n - x}{1 - p}
$$

$$
0 = (1 - p)x - p(n - x)
$$

$$
0 = x - px - pn + px = x - pn
$$

So,

$$
0 = x - pn
$$

$$
p = \frac{x}{n}
$$

is the extreme and so we can write

$$
\hat{p} = \frac{x}{n}
$$

for the MLE

# <span id="page-23-0"></span>**5.6 Least squares estimation**

Least squares: Estimate the parameters  $\theta$  by minimizing

$$
\sum_{i=1}^n (y_i - g_i(\theta))^2
$$

#### <span id="page-23-1"></span>**5.6.1 Details**

Suppose we have a model linking data to parameters. In general we are predicting  $y_i$  as  $g_i$ (θ).

In this case it makes sense to estimate parameters θ by minimizing

$$
\sum_{i=1}^n (y_i - g_i(\theta))^2.
$$

#### <span id="page-23-2"></span>**5.6.2 Examples**

**Example 5.4.** One may predict numbers,  $x_i$ , as a mean,  $\mu$ , plus error. Consider the simple model  $x_i = \mu + \varepsilon_i$ , where  $\mu$  is an unknown parameter (constant) and  $\varepsilon_i$  is the error in measurement when obtaining the *i*'th observations,  $x_i$ ,  $i = 1, \ldots, n$ .

A natural method to estimate the parameter is to minimize the squared deviations

$$
\min_{\mu} \sum_{i=1}^{n} (x - \mu)^2.
$$

It is not hard to see that the  $\hat{\mu}$  that minimizes this is the mean:

 $\hat{\mu} = \bar{x}$ .

**Example 5.5.** One also commonly predicts data  $y_1, \dots, y_n$  with values on a straight line, i.e. with  $\alpha + \beta x_i$ , where  $x_1, \ldots, x_n$  are fixed numbers.

This leads to the *regression problem of finding parameter values for*  $\hat{\alpha}$  and  $\hat{\beta}$  which gives the best fitting straight line in relation to least squares:

$$
\min_{\alpha,\beta} \sum (y_i - (\alpha + \beta x_i))^2
$$

**Example 5.6.** As a general exercise in finding the extreme of a function, let's look at the function  $f(\theta) = \sum_{i=1}^{n} (x_i \theta - 3)^2$  where  $x_i$  are some constants. We wish to find the  $\theta$ that minimizes this sum. We simply differentiate  $\theta$  to obtain  $f'(\theta) = \sum_{i=1}^{n} 2(x_i \theta - 3)x_1 =$  $2\sum_{i=1}^{n} x_i^2 \theta - 2\sum_{i=1}^{n} 3x_i$ . Thus,

$$
f'(\theta) = 2\theta \sum_{i=1}^{n} x_i^2 - 2 \sum_{i=1}^{n} 3x_i = 0
$$

$$
\Leftrightarrow \theta = \frac{\sum_{i=1}^{n} 3x_i}{\sum_{i=1}^{n} x_i^2}.
$$

# <span id="page-25-0"></span>**6 Integrals and probability density functions**

# <span id="page-25-1"></span>**6.1 Area under a curve**

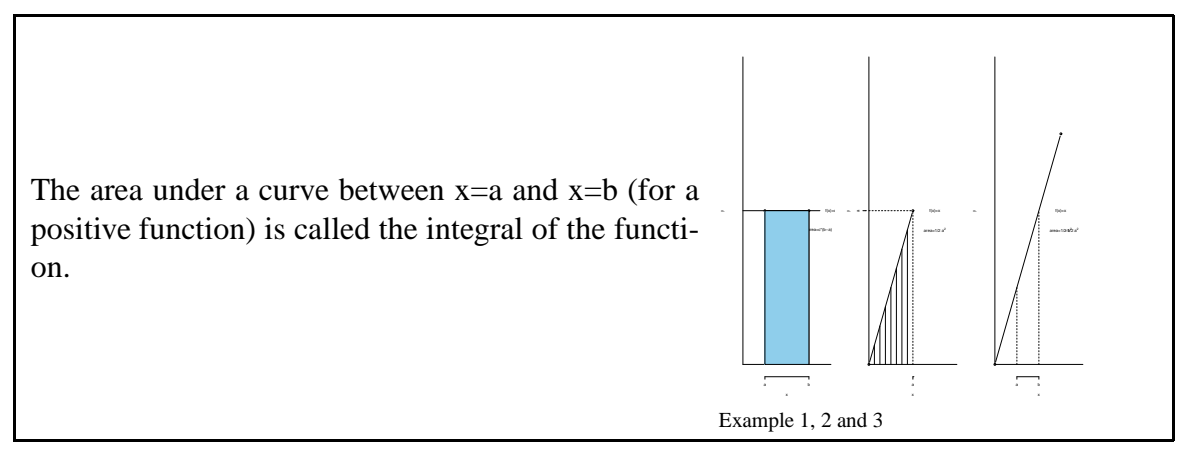

## <span id="page-25-2"></span>**6.1.1 Details**

**Definition 6.1.** The area under a curve between  $x=a$  and  $x=b$  (for a positive function) is called the **integral of the function** and is denoted:  $\int_a^b f(x)dx$  when it exists.

# <span id="page-25-3"></span>**6.2 The antiderivative**

Given a function f, if there is another function F such that  $F' = f$ , we say that F is the *antiderivative* of f. For a function f the antiderivative is denoted by  $\int f dx$ . Note that if *F* is one antiderivative of *f* and *C* is a constant, then  $G = F + C$  is also an antiderivative. It is therefore customary to always include the constant, e.g.  $\int x dx =$ 1  $\frac{1}{2}x^2 + C$ .

# <span id="page-25-4"></span>**6.2.1 Examples**

**Example 6.1.** The antiderivative of *x* to a power raises the power.  $\int x^n dx = \frac{1}{n+1}$  $\frac{1}{n+1}x^{n+1} + C$ .

**Example 6.2.**  $\int e^x dx = e^x + C$ .

**Example 6.3.**  $\int \frac{1}{x}$  $\frac{1}{x}dx = \ln(x) + C$ . **Example 6.4.**  $\int 2xe^{x^2} dx = e^{x^2} + C$ .

## <span id="page-26-0"></span>**6.3 The fundamental theorem of calculus**

If  $F'(x) = f(x)$  for  $x \in [a, b]$ , then  $\int_a^b f(x)dx = F(b) - F(a)$ 

#### <span id="page-26-1"></span>**6.3.1 Detail**

It is not too hard to see that the area under the graph of a positive function *f* on the interval  $[a, b]$  must be equal to the difference of the values of its antiderivative at *a* and *b*. This also holds for functions which take on negative values and is formally stated below.

**Definition 6.2. Fundamental theorem of calculus:** If  $F$  is the antiderivative of  $f$ , i.e.  $F' = f$  for  $x \in [a, b]$ , then  $\int_a^b f(x) dx = F(b) - F(a)$ . This difference is often written as  $\int_a^b f dx$  or  $[F(x)]_a^b$ .

#### <span id="page-26-2"></span>**6.3.2 Examples**

**Example 6.5.** The area under the graph of  $x^n$  between 0 and 3 is  $\int_0^3 x^n dx = \left[\frac{1}{n+1}x^{n+1}\right]_0^3 =$ 1  $\frac{1}{n+1}3^{n+1} - \frac{1}{n+1}$  $\frac{1}{n+1}0^{n+1} = \frac{3^{n+1}}{n+1}$ *n*+1

**Example 6.6.** The area under the graph of  $e^x$  between 3 and 4 is  $\int_3^4 e^x dx = [e^x]_3^4 = e^4 - e^3$ 

**Example 6.7.** The area under the graph of  $\frac{1}{x}$  between 1 and *a* is  $\int_1^a \frac{1}{x}$  $\frac{1}{x}dx = [\ln(x)]_1^a =$  $ln(a) - ln(1) = ln(a)$ .

## <span id="page-26-3"></span>**6.4 Density functions**

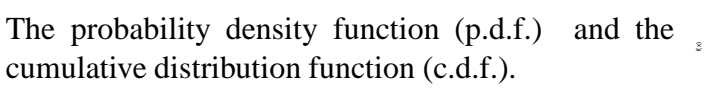

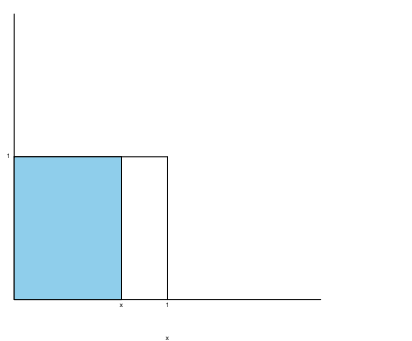

<span id="page-27-0"></span>**Definition 6.3.** If *X* is a random variable such that

$$
P(a \le X \le b) = \int_{a}^{b} f(x) dx,
$$

for some function *f* which satisfies  $f(x) \ge 0$  for all *x* and

$$
\int_{-\infty}^{\infty} f(x)dx = 1
$$

then *f* is said to be a **probability density function (p.d.f.)** for *X*.

**Definition 6.4.** The function

$$
F(x) = \int_{-\infty}^{x} f(t)dt
$$

is the **cumulative distribution function (c.d.f.)**.

#### <span id="page-27-1"></span>**6.4.2 Examples**

**Example 6.8.** Consider a random variable *X* from the uniform distribution, denoted by  $X \sim U(0,1)$ . This distribution has density

$$
f(x) = \begin{cases} 1 & \text{if } 0 \le x \le 1 \\ 0 & \text{e.w.} \end{cases}
$$

The cumulative distribution function is given by

$$
P[X \le x] = \int_{-\infty}^{x} f(t)dt = \begin{cases} 0 & \text{if } x < 0\\ x & \text{if } 0 \le x \le 1\\ 1 & \text{if } 0 \le x \le 1 \end{cases}
$$

**Example 6.9.** Suppose  $X \sim P(\lambda)$ , where X may denote the number of events per unit time. The p.m.f. of X is described by  $p(x) = P[X = x] = e^{-\lambda} \frac{\lambda^x}{x!}$  $\frac{\lambda^{2}}{x!}$  for  $x = 0, 1, 2, ...$  Consider now the waiting time, T, between events, or simply until the first event. Consider the event *T* > *t* for some number t>0. If  $X \sim p(\lambda)$  denotes the number of events per unit time, then let  $X_t$  denote the number of events during the time period for 0 through t. Then it is natural to assume

 $X_t \sim P(\lambda t)$  and it follows that  $T > t$  if and only if  $X_t = 0$  and we obtain  $P[T > t] = P[X_t = t]$ 0] =  $e^{-\lambda t}$ . It follows that the c.d.f. of T is  $F_T(t) = P[T \le t] = 1 - P[T > t] = 1 - e^{-\lambda t}$  for  $t > 0$ .

The p.d.f. of T is therefore  $f_T(t) = F'_T(t) = \frac{d}{dt}F_T(t) = \frac{d}{dt}(1 - e^{-\lambda t} = 0 - e^{-\lambda t} * (-\lambda) =$  $\lambda e^{-\lambda t}$  for  $t \ge 0$  and  $f_T(t) = 0$  for  $t = 0$ .

The resulting density

$$
f(t) = \begin{cases} \lambda e^{-\lambda t} & \text{for } t \ge 0\\ 0 & \text{for } t < 0 \end{cases}
$$

describes the exponential distribution. This distribution has the expected value

$$
E[T] = \int_{-\infty}^{\infty} t f(t) dt = \int_{0}^{\infty} t \lambda e^{-\lambda t} dt.
$$

**the stuff below is all messed up...**

We set  $u = \lambda t$  and  $du = \lambda dt$  to obtain

$$
\int ue^{-u} du = \frac{1}{\lambda} \int_0^{\infty} ue^{-u} du = \frac{1}{\lambda} = \int_0^{\infty} 1 \cdot e^{-u} du
$$

$$
= \left[ -ue^{-u} \right]_0^{\infty}
$$

$$
= \left[ \frac{1}{\lambda} (-e^{-u}) \right]_0^{\infty} - 0 = \frac{1}{\lambda}.
$$

## <span id="page-28-0"></span>**6.5 Probabilities in R: The normal distribution**

R has functions to compute values of probability density functions (p.d.f.) and cumulative distribution functions (c.m.d.) for most common distributions.

#### <span id="page-28-1"></span>**6.5.1 Details**

The p.d.f. for the normal distribution is

$$
p(t) = \frac{1}{\sqrt{2\pi}}e^{-\frac{t^2}{2}}
$$

The c.d.f. for the normal distribution is

$$
\Phi(x) = \int_{-\infty}^{x} \frac{1}{\sqrt{2\pi}} e^{-\frac{t^2}{2}} dt
$$

#### <span id="page-28-2"></span>**6.5.2 Examples**

**Example 6.10.** dnorm() gives the value of the normal p.d.f.

**Example 6.11.** pnorm() gives the value of the normal c.d.f.

# <span id="page-29-1"></span><span id="page-29-0"></span>**6.6 Some rules of integration**

#### **6.6.1 Examples**

**Example 6.12.** Using integration by parts we obtain

$$
\int \ln(x)xdx = \frac{1}{2}x^2\ln(x) - \int \frac{1}{2}x^2 \cdot \frac{1}{x}dx = \frac{1}{2}x^2\ln(x) - \int \frac{1}{2}x dx = \frac{1}{2}x^2\ln(x) - \frac{1}{4}x^2.
$$

**Example 6.13.** Consider 
$$
\int_1^2 2xe^{x^2} dx
$$
. By setting  $x = g(t) = \sqrt{t}$  we obtain  

$$
\int_1^2 2xe^{x^2} dx = \int_1^4 2\sqrt{t}e^t \frac{1}{2\sqrt{t}} dt = \int_1^4 e^t dt = e^4 - e.
$$

#### <span id="page-29-2"></span>**6.6.2 Handout**

The two most common "tricks"applied in integration are a) integration by parts and b) integration by substitution.

#### a) **Integration by parts**

$$
(fg)' = f'g + fg'
$$

by integrating both sides of the equation we obtain:

$$
fg = \int f'gdx + \int fg'dx \Leftrightarrow \int fg'dx = fg - \int f'gdx
$$

#### b) **Integration by substitution**

Consider the definite integral  $\int_a^b f(x)dx$  and let *g* be a one-to-one differential function for the interval  $(c,d)$  to  $(a,b)$ . Then

$$
\int_{a}^{b} f(x)dx = \int_{c}^{d} f(g(y))g'(y)dy
$$

# <span id="page-30-0"></span>**7 Principles of programming**

# <span id="page-30-1"></span>**7.1 Modularity**

Modularity involves designing a system that is divided into a set of functional units (named modules) that can be composed into a larger application.

Any programming project should be split into logical module pieces of code which are combined into a complete program.

# <span id="page-30-2"></span>**7.1.1 Details**

Typically input, initialization, analysis, and output commands are grouped into separate parts.

# <span id="page-30-3"></span>**7.1.2 Examples**

# **Example 7.1.** Input

```
dat<-read.table("http://notendur.hi.is/~gunnar/kennsla/alsm/data/
   set115.dat", header=T)

ols<- 
("le", "osl")
Analysis
Mn <-mean(dat[, cols[1]])
Output
print (Mn)
```
# <span id="page-30-4"></span>**7.2 Modularity and functions**

In many cases groups of commands can be collected together into a function.

# <span id="page-30-5"></span>**7.2.1 Details**

Typically a project has several such functions.

# <span id="page-30-6"></span>**7.2.2 Examples**

```
Example 7.2. Suppose you want to plot the weight vs. length for several datasets in
                  http://hi.is/~gunnar/kennsla/alsm/data
A function can then be set up with the file number as an argument:
 plotwtle<-fun
tion (fnum){
 fname<-paste(
 "http://hi.is/~gunnar/kennsla/alsm/data/set",fnum,".dat",sep="")
  cat("The <sub>U</sub>URL <sub>U</sub>B", frame, "\n")
```

```
dat<-read.table(fname,header=T)
 ttl<-paste("Dataufromufileunumber", fnum)
 plot(dat$le,dat$osl,main=ttl)
  ŀ
  }
Now call this with
plotwtle(105)
```
# <span id="page-31-0"></span>**7.3 Modularity and files**

It is advisable to split larger projects into several manageable files.

### <span id="page-31-1"></span>**7.3.1 Details**

Once a project reaches more than five lines of code, it should be stored in one or more separate files. In order to combine these files a single "source" command file can be created.

Typically function definitions are stored in separate files, so one may have several separate files like:

"input.r" "function.r" "analysis.r" output.r" ˛

While developing the analysis, the data would only be read once with

source("input.r")

The goal of this practice is to end up with a set of files which are completely self-contained, so one can start with an empty R session and give only the commands like:

```
source ("input.r")
source ("functions.r")
source ("analysis.r")
```
Furthermore, this ensures repeatability.

#### <span id="page-31-2"></span>**7.3.2 Examples**

**Example 7.3.** For a given project "input", "functions" "analysis" and "output" files can be created as below. input.r dat<-read.table("http://notendur.hi.is/~gunnar/kennsla/alsm/data/ set115.dat", header=T)

```
functions.r
plotwtle<-fun
tion(fnum){
 fname<-paste("http://notendur.hi.is/~gunnar/kennsla/alsm/data/set",
     fnum,".dat",sep="")
  cat("The<sub>U</sub>URL<sub>U</sub> is", frame," \n^n)dat<-read.table(fname.header=T)
  ttl <-paste("My_{\sqcup}data_{\sqcup}set_{\sqcup}was",fnum)
  plot(dat$le,dat$osl,main=ttl,xlab="Length(cm)",ylab="Live<sub>L</sub>weight<sub>u</sub>(
      g)")
ł.
}
output.r
source("functions.r")
for(i in 101:150){
  fnam<-paste("plot",i,".pdf",sep="")
  pdf(fnam)
 plotwtle(i)
  dev.off()
\mathbf{r}}
These files can be executed with source commands as below:
 source ("input.r")
 source ("functions.r")
 source ("output.r")
```
# <span id="page-32-0"></span>**7.4 Structuring an R project**

# <span id="page-32-1"></span>**7.4.1 Details**

We already covered how to split code into different functions and linking them together with the help of one executable file that is "sourcing"the others. However, when you undertake a larger project, there will be a lot of different data and files and it is very advisable to have a consistent structure throughout the project.

A common project layout is to allocate all project files into a folder, something along the lines of:

```
/proje
t
/data
, . . . . . .
/src/sr

/do

/figs (or /out)
```
Such a structure is quite normal in programming languages such as C, Matlab, and R.

Purpose of the different folders:

/data: Contains all important data to the project, which you will use. This folder should be read-only! No function is allowed to write anything into this folder.

/src: (abbreviation for "source(-code)") Here you will store all the functions that you programmed. You can decide to store the executable function here as well or, alternatively, have that one in the root project folder.

/doc: Contains further documentation material about your project. This could be, for example, readme files for other people who use your functions, or the paper you wrote about the project, or the latex files while you're writing.

/figs or /out: Here your functions are allowed to write and can produce the different results, like graphs, figures or anything else.

Finally, a large programming project should at some stage be split into packages and stored on dedicated servers such as github or CRAN.

## <span id="page-33-0"></span>**7.4.2 Examples**

**Example 7.4.** Consider first the issue of maintaining the code itself. It is common for R beginners to only work interactively within the command-line interface. However, it is essential that the code be kept in one or more files.

For large projects these will be several different files, each with its own purpose. To run a complete analysis one would typically set up one file to run all the tasks by reading in data through analyses to outputs.

For example, a file named "run.r"could contain the sequence of commands:

```
source("setup.r")
```
source("analysis.r")

source("plot.r")

# <span id="page-33-1"></span>**7.5 Loops, for**

If a piece of code is to be run repeatedly, the for-loop is normally used.

## <span id="page-33-2"></span>**7.5.1 Details**

If a piece of code is to be run repeatedly, the for-loop is normally used. The R code form is:

```
for(index in sequence){

ommands
\mathbf{r}
```
#### <span id="page-33-3"></span>**7.5.2 Examples**

}

**Example 7.5.** To add numbers we can use

```
tot <- 100
for(i in 1:100){
 tot \leftarrow tot + i
}
cat ("the\lim_{u \to u}isu", tot, "\ln")
```

```
Example 7.6. Define the plot function
plotwtle <- AS BEFORE
To plot several of these we can use a sequence:
plotwtle(101)
plotwtle(102)
or a loop
for (i in 101:150){
 fname<- paste("plot", i, ".pdf", sep="")
 pdf(fname)
 plotwtle(i)
 dev.off()
}
```
# <span id="page-34-0"></span>**7.6 The if and ifelse commands**

The "if" statement is used to conditionally execute statements. The "ifelse"statement conditionally replaces elements of a structure.

## <span id="page-34-1"></span>**7.6.1 Examples**

**Example 7.7.** If we want to compute  $x^x$  for *x*-values in the range 0 through 5, we can use

```
xlist<-seq(0,5,0.01)
y<-NULL
for(x in xlist){
 if(x==0){
   y < -c(y, 1)
```

```
}else{
    y<-
(y,x**x)
  \mathcal{L}}
}
```
**Example 7.8.** x<-seq(0,5,0.01)  $y$  < - if else (x==0,1,  $x$   $\hat{ }$  x)

Example 7.9. dat<-read.table ("file") dat<-ifelse (dat==0,0.01,dat)

**Example 7.10.**  $x \leftarrow if else (is .na(x), 0, x)$ 

# <span id="page-35-0"></span>**7.7 Indenting**

Code should be properly indented!

## <span id="page-35-1"></span>**7.7.1 Details**

fFunctions, for-loops, and if-statements should always be indented.

# <span id="page-35-2"></span>**7.8 Comments**

All code should contain informative comments. Comments are separated out from code using the pound symbol (#).

## <span id="page-35-3"></span>**7.8.1 Examples**

**Example 7.11.** #################### ####SETUP DATA#### ####################

dat<-read.table(filename) x<-log(dat\$le) #log-transformation of length y<-log(dat\$wt) #log-transformation of weight

###################### ####THE ANALYSIS#### ######################

# <span id="page-36-0"></span>**8 The Central Limit Theorem and related topics**

# <span id="page-36-1"></span>**8.1 The Central Limit Theorem**

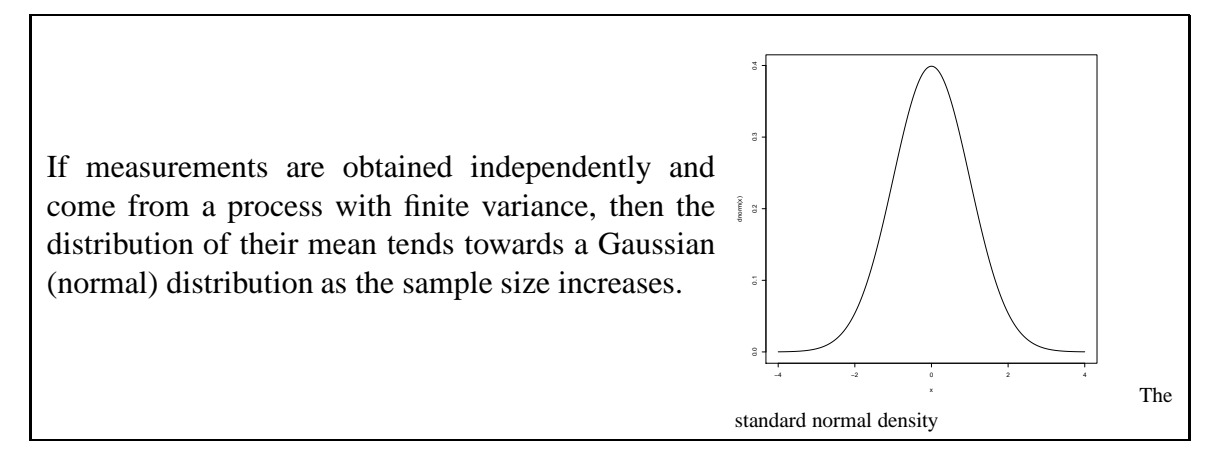

## <span id="page-36-2"></span>**8.1.1 Details**

**Theorem 8.1** The **Central Limit Theorem** states that if  $X_1, X_2, \ldots$  are independent and identically distributed random variables with mean  $\mu$  and (finite) variance  $\sigma^2$ , then the distribution of  $\bar{X}_n := \frac{X_1 + \dots + X_n}{n}$  tends towards a normal distribution.

It follows that for a large enough sample size *n*, the distribution random variable  $\bar{X}_n$  can be approximated by  $n(\mu, \sigma^2/n)$ .

The standard normal distribution is given by the p.d.f.

$$
\phi(z)=\frac{1}{\sqrt{2\pi}}e^{\frac{-z^2}{2}}
$$

for  $z \in \mathbb{R}$ .

The standard normal distribution has an expected value of zero,

$$
\mu = \int z \varphi(z) dz = 0
$$

and a variance of

$$
\sigma^2 = \int (z - \mu)^2 \varphi(z) dz = 1
$$

If a random variable *Z* has the standard normal (or Gaussian) distribution, we write *Z* ∼ *n*(0,1).

If we define a new random variable, *Y*, by writing  $Y = \sigma Z + \mu$ , then *Y* has an expected value of  $\mu$ , a variance of  $\sigma^2$  and a density (p.d.f.) given by the formula:

$$
f(y) = \frac{1}{\sqrt{2\pi}\sigma} e^{\frac{-(y-\mu)^2}{2\sigma^2}}.
$$

This is general normal (or Gaussian) density, with mean  $\mu$  and variance  $\sigma^2$ . The Central Limit Theorem states that if you take the mean of several independent random variables, the distribution of that mean will look more and more like a Gaussian distribution (if the variance of the original random variables is finite). More precisely, the cumulative distribution function of

$$
\frac{\bar{X}_n - \mu}{\sigma / \sqrt{n}}
$$

converges to  $\Phi$ , the  $n(0,1)$  cumulative distribution function.

#### <span id="page-37-0"></span>**8.1.2 Examples**

**Example 8.1.** If we collect measurements on waiting times, these are typically assumed to come from an exponential distribution with density

$$
f(t) = \lambda e^{-\lambda t}, \text{ for } t > 0
$$

The Central Limit Theorem states that the mean of several such waiting times will tend to have a normal distribution.

**Example 8.2.** We are often interested in computing

$$
w = \frac{\bar{x} - \mu_0}{\frac{s}{\sqrt{n}}}
$$

which comes from a t-distribution (see below), if the  $x_i$  are independent outcomes from a normal distribution.

However, if *n* is large and  $\sigma^2$  is finite then *w* values will look as though they came from a normal distribution. This is in part a consequence of the Central Limit Theorem, but also of the fact that *s* will become close to σ as *n* increases.

## <span id="page-37-1"></span>**8.2 Properties of the binomial and Poisson distributions**

The binomial distribution is really a sum of 0 and 1 values (counts of failures  $= 0$  and successes =1). So, a simple, single binomial outcome will correspond to coming from a normal distribution if the count is large enough.

#### <span id="page-38-0"></span>**8.2.1 Details**

Consider the binomial probabilities:

$$
p(x) = {n \choose x} p^x (1-p)^{n-x}
$$

for  $x = 0, 1, 2, 3, \dots, n$  where *n* is a non-negative integer. Suppose *p* is a small positive number, specifically consider a sequence of decreasing *p*-values, specified with  $p_n = \frac{\lambda}{n}$  $\frac{\lambda}{n}$  and consider the behavior of the probability as  $n \to \infty$ . We obtain:

$$
\binom{n}{x} p_n^x (1-p_n)^{n-x} = \frac{n!}{x!(n-x!)} \left(\frac{\lambda}{n}\right)^x \left(1-\frac{\lambda}{n}\right)^{n-x}
$$
 (1)

$$
= \frac{n(n-1)(n-2)\cdots(n-x+1)}{x!} \frac{\frac{\lambda}{n}^{x}}{\left(1-\frac{\lambda}{n}\right)^{x}} \left(1-\frac{\lambda}{n}\right)^{n} \qquad (2)
$$

$$
= \frac{n(n-1)(n-2)\cdots(n-x+1)}{x!n^x} \frac{\lambda^x}{\left(1-\frac{\lambda}{n}\right)^x} \left(1-\frac{\lambda}{n}\right)^n \tag{3}
$$

$$
(4)
$$

*Note 8.1.* Notice that  $\frac{n(n-1)(n-2)\cdots(n-x+1)}{n^x} \to 1$  as  $n \to \infty$ . Also notice that  $(1-\frac{\lambda}{n})$  $\frac{\lambda}{n}$ <sup>x</sup>  $\rightarrow$  1 as  $n \rightarrow \infty$ . Also

$$
\lim_{n\to\infty}\left(1-\frac{\lambda}{n}\right)=e^{-\lambda}
$$

and it follows that

$$
\lim_{n \to \infty} {n \choose x} p_n^x (1 - p_n)^{n-x} = \frac{e^{-\lambda} \lambda^x}{x!}, x = 0, 1, 2, \cdots, n
$$

and hence the binomial probabilities may be approximated with the corresponding Poisson.

#### <span id="page-38-1"></span>**8.2.2 Examples**

**Example 8.3.** The mean of a binomial (n,p) variable is  $\mu = n \cdot p$  and the variance is  $σ<sup>2</sup> = np(1-p).$ 

The R command  $dbinom(q, n, p)$  calculates the probability of q successes in *n* trials assuming that the probability of a success is *p* in each trial (binomial distribution), and the R command  $pbinom(q, n, p)$  calculates the probability of obtaining q or fewer successes in *n* trials.

The normal approximation of this distribution can be calculated with *pnorm*(*q*,*mu*,*sigma*) which becomes *pnorm*( $q, n * p$ ,  $sqrt(n * p(1 - p))$ . Three numerical examples (note that pbinom and pnorm give similar values for large n):

```
pbinom(3,10,0.2)
[1] 0.8791261pnorm(3,10*0.2,sqrt(10*0.2*(1-0.2)))
[1] 0.7854023
```

```
pbinom(3,20,0.2)
[1] 0.4114489pnorm(3,20*0.2,sqrt(20*0.2*(1-0.2)))
[1] 0.2880751pbinom(30,200,0.2)
[1] 0.04302156pnorm(30,200*0.2,sqrt(200*0.2*(1-0.2)))
[1] 0.03854994
```
**Example 8.4.** We are often interested in computing  $w = \frac{\bar{x} - \mu}{s / \sqrt{n}}$  which has a t-distribution if the  $x_i$  are independent outcomes from a normal distribution. If *n* is large and  $\sigma^2$  is finite, this will look as if it comes from a normal distribution.

The numerical examples below demonstrate how the t-distribution approaches the normal distribution.

```
qnorm(0.7)[1] 0.5244005
#This is the value which gives the cumulative probability of p=0.7
   for a n^{\sim}(0,1)qt(0.7,2)
[1] 0.6172134#The value, which gives the cumulative probability of p=0.7 with n=2for the t-distribution.
qt(0.7,5)
[1] 0.5594296
qt(0.7,10)
[1] 0.541528qt(0.7,20)
[1] 0.5328628
qt(0.7,100)
[1] 0.5260763
```
<span id="page-40-0"></span>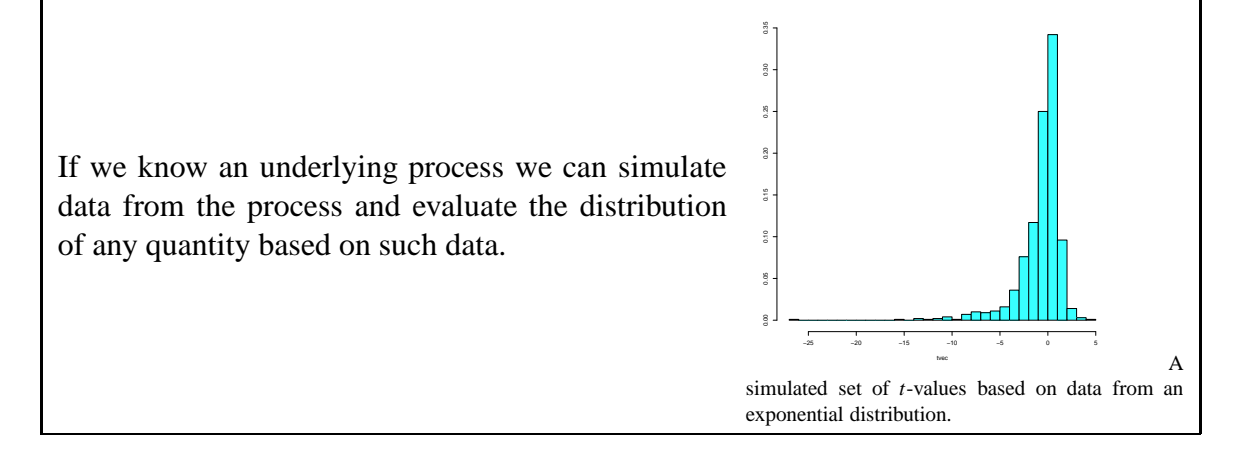

## <span id="page-40-1"></span>**8.3.1 Examples**

**Example 8.5.** Suppose our measurements come from an exponential distribution and we want to compute

$$
t = \frac{\overline{x} - \mu}{s / \sqrt{n}}
$$

but we want to know the distribution of those when  $\mu$  is the true mean.

For instance,  $n = 5$  and  $\mu = 1$ , we can simulate (repeatedly)  $x_1, \ldots, x_5$  and compute a t-value for each. The following R commands can be used for this:

```
library(MASS)
n < -5mu < -1lambda<-1
tvec<-NULL
for(sim in 1:10000){
  x<-rexp(n,lambda)
  xbar < - mean (x)s < -sd(x)t < - (xbar-mu)/(s/sqrt(n))tvec <- c (tvec, t)
}
#then do...
truehist(tve
) #truehist gives a better histogram
sort(tvec)[9750]
sort(tvec)[250]
```
# <span id="page-41-1"></span><span id="page-41-0"></span>**9 Miscellanea**

# **9.1 Simple probabilities in R**

R has functions to compute probabilities based on most common distributions.

If  $X$  is a random variable with a known distribution, then  $R$  can typically compute values of the cumulative distribution function or:

$$
F(x) = P[X \le x]
$$

#### <span id="page-41-2"></span>**9.1.1 Examples**

**Example 9.1.** If  $X \sim b(n, p)$  has binomial distribution, i.e.

$$
P(X = x) = \binom{n}{x} p^x (1-p)^{n-x},
$$

then cumulative probabilities can be computed with *pbinom*, e.g.

pbinom(5,10,0.5)

gives

 $P[X \le 5] = 0.623$ 

where

$$
X \sim b(n=10, p=\frac{1}{2}).
$$

This can also be computed by hand. Here we have  $n = 10$ ,  $p = 1/2$  and the probability  $P[X \le 5]$  is obtained by adding up the individual probabilities,  $P[X = 0] + P[X = 1] +$  $P[X = 2] + P[X = 3] + P[X = 4] + P[X = 5]$ 

$$
P[X \le 5] = \sum_{x=0}^{5} {10 \choose x} \frac{1^x 1^{10-x}}{2}.
$$

This becomes

$$
P[X \le 5] = {10 \choose 0} \frac{1}{2}^{0} \frac{1}{2}^{10-0} + {10 \choose 1} \frac{1}{2}^{1} \frac{1}{2}^{10-1} + {10 \choose 1} \frac{1}{2}^{2} \frac{1}{2}^{10-2} + {10 \choose 3} \frac{1}{2}^{3} \frac{1}{2}^{10-3} + {10 \choose 4} \frac{1}{2}^{4} \frac{1}{2}^{10-4} + {10 \choose 5} \frac{1}{2}^{5} \frac{1}{2}^{10-5}
$$

or

$$
P[X \le 5] = {10 \choose 0} \frac{1}{2}^{10} + {10 \choose 1} \frac{1}{2}^{10} + {10 \choose 1} \frac{1}{2}^{10} + {10 \choose 3} \frac{1}{2}^{10} + {10 \choose 4} \frac{1}{2}^{10} + {10 \choose 5} \frac{1}{2}^{10} = \frac{1}{2}^{10} [1 + 10 + 45 + \ldots].
$$

Furthermore,

pbinom(10,10,0.5)  $\lceil 1 \rceil$  1 and pbinom(0,10,0.5) [1] 0.0009765625

It is sometimes of interest to compute  $P[X = x]$  in this case, and this is given by the *dbinom* function, e.g.

dbinom(1,10,0.5)  $[1]$  0.009765625 or  $\frac{10}{1024}$ 

**Example 9.2.** Suppose *X* has a uniform distribution between 0 and 1, i.e.  $X \sim U(0,1)$ . Then the *punif* function will return probabilities of the form

$$
P[X \le x] = \int_{-\infty}^{x} f(t)dt = \int_{0}^{x} f(t)dt
$$

where  $f(t) = 1$  if  $0 \le t \le 1$  and  $f(t) = 0$ . For example: punif(0.75)  $[1] 0.75$ To obtain  $P[a \le X \le b]$ , we use *punif* twice, e.g. punif(0.75)-punif(0.25)  $[1] 0.5$ 

## <span id="page-42-0"></span>**9.2 Computing normal probabilities in R**

To compute probabilities  $X \sim n(\mu, \sigma^2)$  is usually transformed, since we know that

$$
Z:=\frac{X-\mu}{\sigma}\sim (0,1)
$$

The probabilities can then be computed for either *X* or *Z* with the *pnorm* function in R.

#### <span id="page-42-1"></span>**9.2.1 Details**

Suppose *X* has a normal distribution with mean  $\mu$  and variance

$$
X \sim n(\mu, \sigma^2)
$$

then to compute probabilities, *X* is usually transformed, since we know that

$$
Z = \frac{X - \mu}{\sigma} \sim (0, 1)
$$

and the probabilities can be computed for either *X* or *Z* with the *pnorm* function.

#### <span id="page-42-2"></span>**9.2.2 Examples**

**Example 9.3.** If  $Z \sim n(0,1)$  then we can e.g. obtain  $P[Z \le 1.96]$  with pnorm(1.96)  $[1] 0.9750021$ pnorm(0)  $[1] 0.5$ pnorm(1.96)-pnorm(1.96)  $\begin{bmatrix} 1 & 0 \\ 0 & 0 \end{bmatrix}$ pnorm(1.96)-pnorm(-1.96)  $[1] 0.9500042$ The last one gives the area between -1.96 and 1.96.

**Example 9.4.** If  $X \sim n(42, 3^2)$  then we can compute probabilites either by transforming  $P[X \le x] = P[$ *X* −*µ* σ ≤ *x*−*µ*  $\frac{1}{\sigma}$ ]  $= P[Z \leq$ *x*−*µ*  $\frac{1}{\sigma}$ ] and calling *pnorm* with the computed value  $z = \frac{x-\mu}{\sigma}$ , or call *pnorm* with *x* and specify  $\mu$ and  $\sigma$ . To compute  $P[X \le 48]$ , either set  $z = (48 - 42)/3 = 2$  and obtain pnorm(2)  $[1] 0.9772499$ or specify *µ* and σ pnorm(42,42,3)  $[1] 0.5$ 

# <span id="page-43-0"></span>**9.3 Introduction to hypothesis testing**

#### <span id="page-43-1"></span>**9.3.1 Details**

If we have a random sample  $x_1, \ldots, x_n$  from a normal distribution, then we consider them to be outcomes of independent random variables  $X_1, \ldots, X_n$  where  $X_i \sim n(\mu, \sigma^2)$ . Typically,  $\mu$  and  $\sigma^2$  are unknown but assume for now that  $\sigma^2$  is known.

Consider the hypothesis:

*H*<sub>0</sub> :  $\mu = \mu_0$  vs. *H*<sub>1</sub> :  $\mu > \mu_0$ 

where  $\mu_0$  is a specified number.

Under the assumption of independence, the sample mean

$$
\overline{x} = \frac{1}{n} \sum_{i=1}^{n} x_i
$$

is also an observation from a normal distribution, with mean *µ* but a smaller variance.Specifically,  $\overline{x}$  is the outcome of

$$
\overline{X} = \frac{1}{n} \sum_{i=1}^{n} X_i
$$

and

$$
X \sim n(\mu, \frac{\sigma^2}{n})
$$

so the standard deviation of X is  $\frac{\sigma}{\sqrt{2}}$  $\frac{1}{n}$ , so the appropriate error measure for  $\bar{x}$  is  $frac{\sigma}{\sqrt{n}}$ , when  $\sigma$  is unknown.

If  $H_0$  is true, then

$$
z := \frac{\overline{x} - \mu_0}{\sigma / \sqrt{n}}
$$

is an observation from an  $n \sim n(0,1)$  distribution, i.e. an outcome of

$$
Z = \frac{\overline{X} - \mu_0}{\sigma / \sqrt{n}}
$$

where  $Z \sim n(0,1)$  when  $H_0$  is correct. It follows that e.g.  $P[|Z| > 1.96] = 0.05$  and if we observe  $|Z| > 1.96$  then we reject the null hypothesis.

Note that the value  $z^* = 1.96$  is a quantile of the normal distribution and we can obtain other quantiles with the *pnorm* function, e.g. *pnorm*(0.975) gives 1.96.